### **Bilag 11: SAS-programmer.**

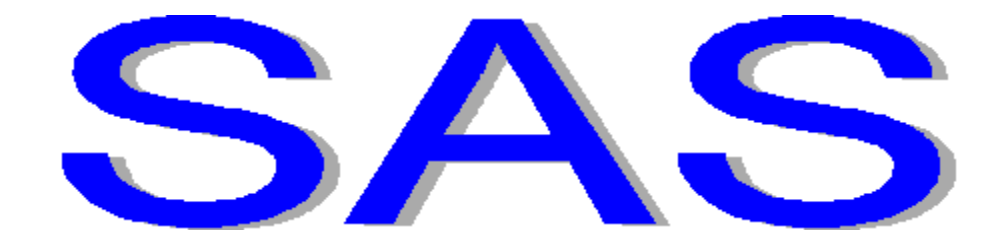

# **Oversigt over SAS-programmer**

## **Hovedprogrammer til bearbejdning vomanalyse-resultater:**

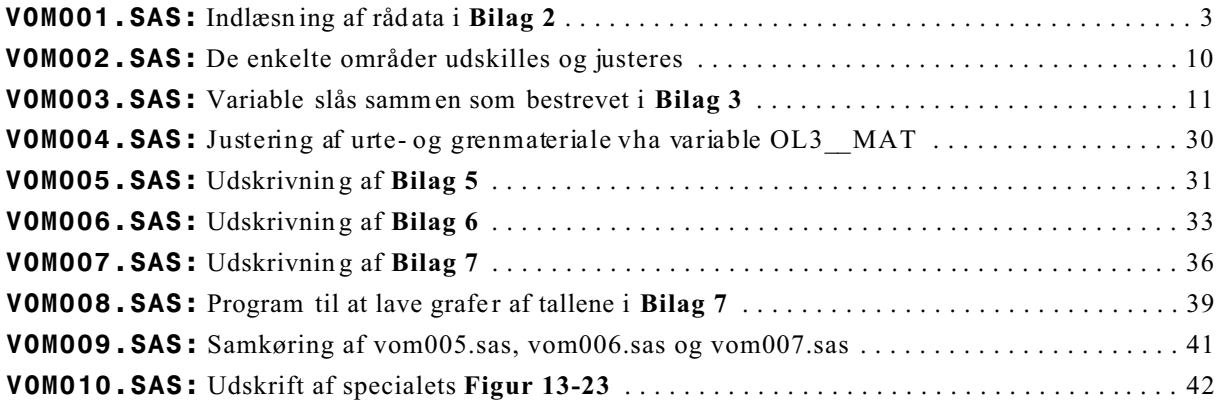

### **Andre udvalgte programmer anvendt til specialet:**

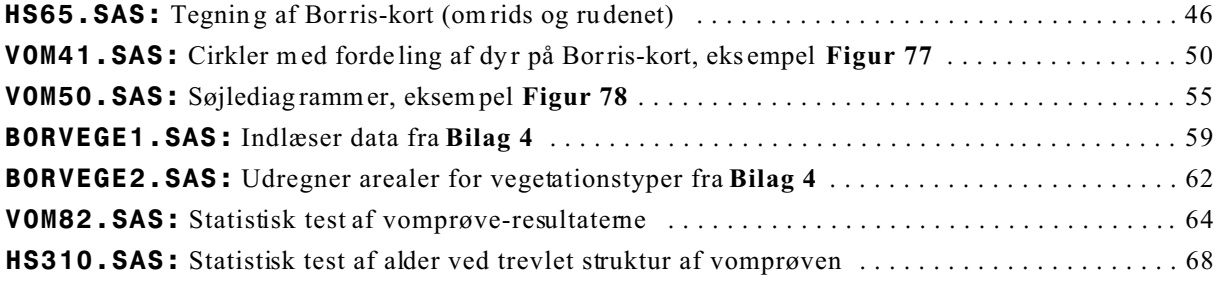

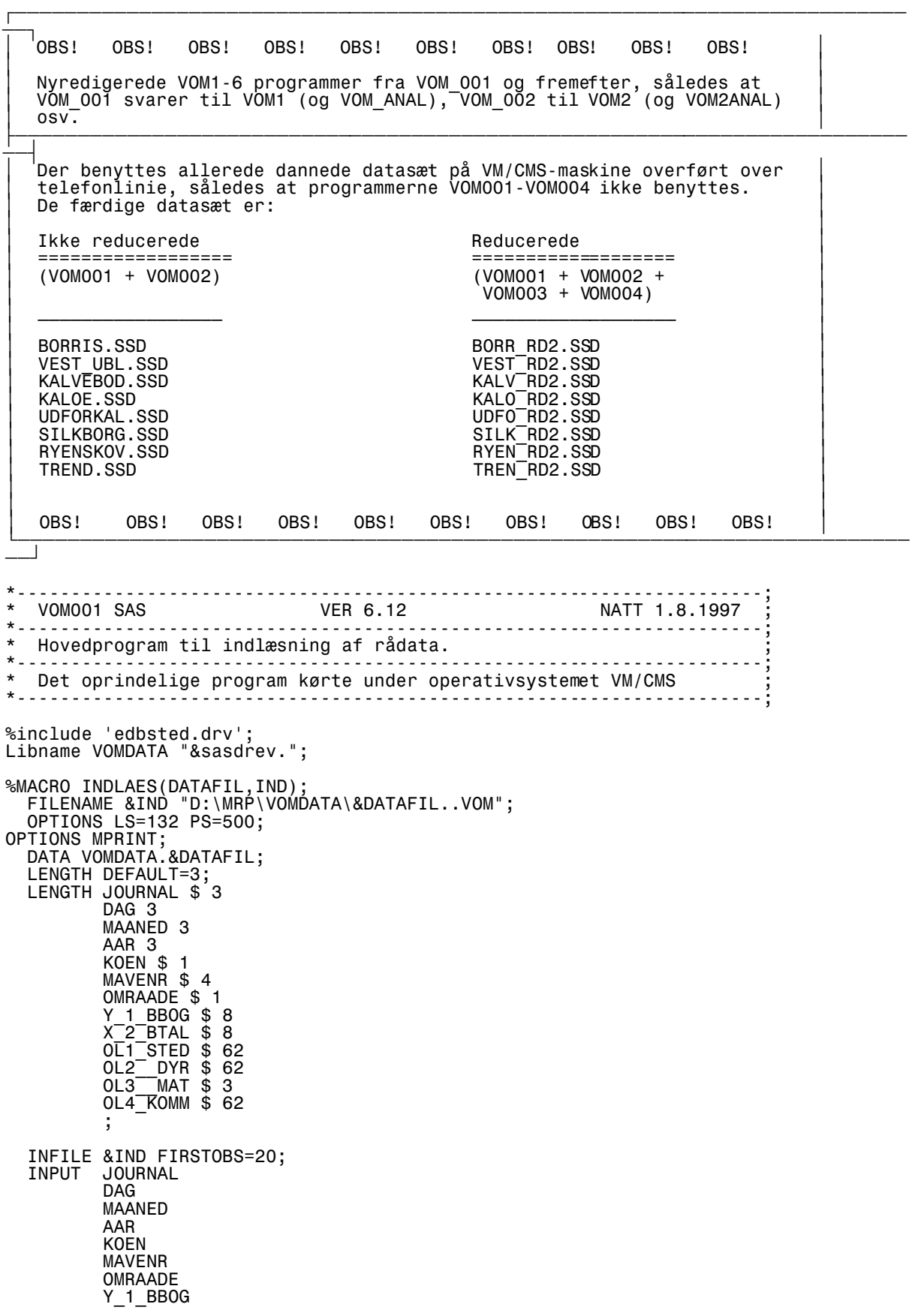

X\_2\_BTAL

/\*\*\*\* Herfra NAMED INPUT \*\*\*\*/

 OL1\_STED= OL2\_\_DYR=  $OL3$   $MAT=$  OL4\_KOMM=  $0L5$  $DIAS=$ 

/\*\*\*\* Herfra Plantenavne med NAMED INPUT \*\*\*\*/

 ABIE\_ALB= ABIES\_\_Z= ABIES\_9Z= ACER CAM= ACHI\_MIL= ADOX\_MOS=  $AGAR\overline{ICAL}$ = AGARICAQ= ALNUS\_\_Z= ALNUS\_3Q= ALNUS33Z= AMYGDA2X= AMYGDA4X=  $ANDET$  = ANDR\_POL= ANEM\_NEM= ANEM\_NEQ= ANEM<sub>TNEM=</sub> ANEM1NEQ= ANEM3NEM= ANEM8NEM= ANIMAL\_B= ANTH\_ODO= ANTH\_SYL= ANTH\_VUL= APHYCLOP= ARCT\_UVA= ARME\_MAR= ARTEMISZ= ASTERACX= AVEN\_PRQ= AVEN5SAQ= AVEN5SAT= BARK\_BTQ= BARK\_BTR= BETU<sup>\_\_</sup>PEN= BETULA\_Q= BETULA\_Z= BETULA5Z= BETULA9Z= BLA\_LOEQ= BLA\_LOEV= BLAD\_MAT= BLADST\_Q= BLAOLOEV= BLA9LOEQ= BLA9LOEV= BOLETUSZ= BORAGINX= BRASSICQ= BRASSICX= BRYOPSID= C\_\_NIGRA= CALL\_OPL= CALL\_VUL= CALL\_VUQ=  $CAREX_Z =$  CARYOPHX= CARYOP5X= CERASUSZ= CHEN\_ALB= CHENOP5X= CHEN S5X=

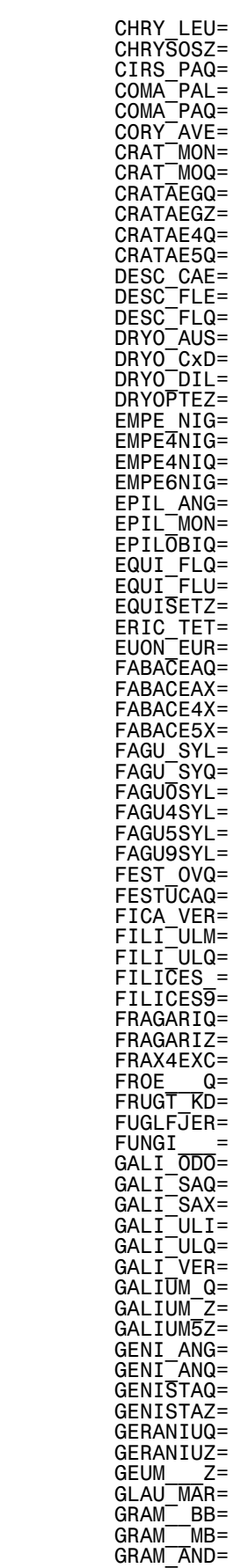

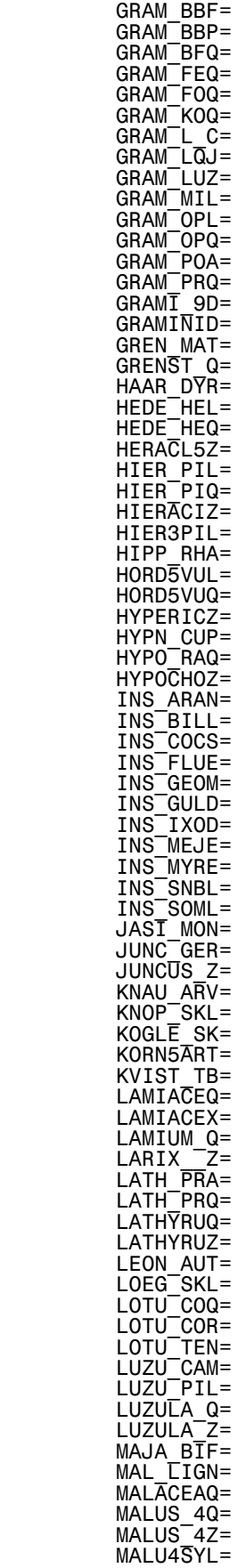

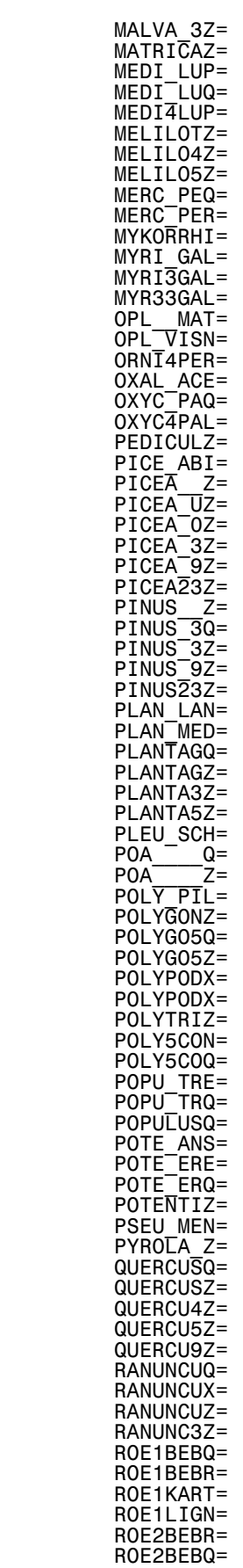

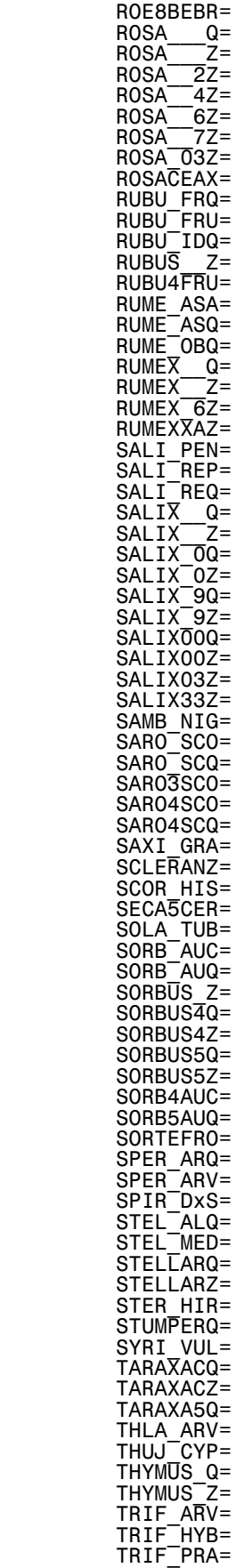

 TRIF\_PRQ= TRIF\_REP=

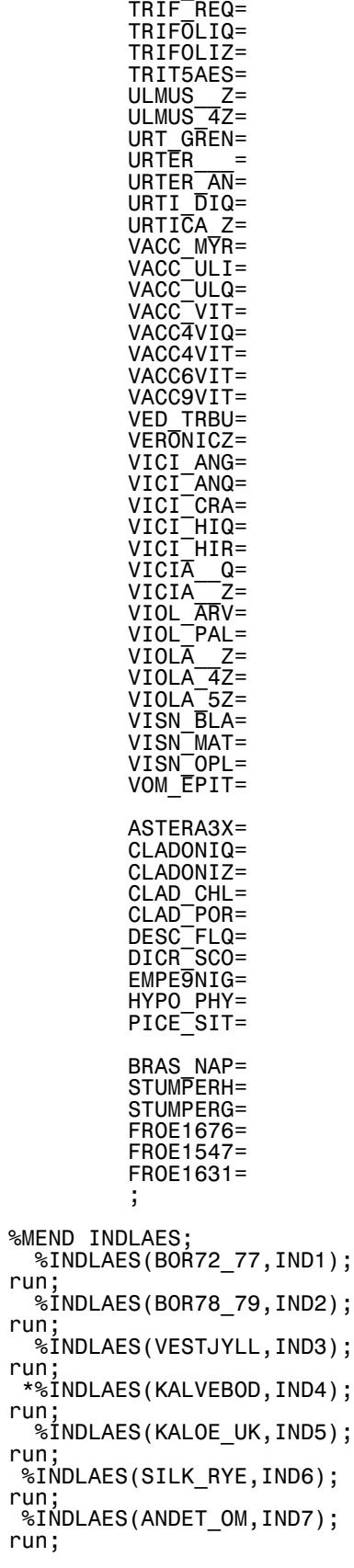

```
*---------------------------------------------------------------------;
* VOM002 SAS VER 6.12 NATT 1.8.1997 ;
*---------------------------------------------------------------------;
* Dette program bruges til at redigere de dannede datasæt. ;
* Forklaring under de enkelte trin. ;
*---------------------------------------------------------------------;
* Det oprindelige program kørte under operativsystemet VM/CMS ;
                       *---------------------------------------------------------------------;
%include 'edbsted.drv';
Libname VOMDATA "&sasdrev.";
data VOMDATA.VEST_UBL;
 set vomdata.vestjyll;
 if not (ol1_sted=:'BLÅBJERG');
data temp1;
 set VOMDATA.VESTJYLL;
 if ol1_sted=:'BLÅBJERG';
 Y_1_BBOG='L';
 X_2_BTAL='18';
data VOMDATA.BORRIS;
 set vomdata.bor72_77 vomdata.bor78_79 temp1;
data VOMDATA.KALOE;
 set vomdata.kaloe_uk;
 if omraade='K';
proc print data=vomdata.borris;
 var omraade;
 title 'Borris';
data VOMDATA.UDFORKAL;
 set vomdata.kaloe_uk;
 if omraade='U';
data VOMDATA.SILKBORG;
 set vomdata.silk_rye;
 if omraade='S';
data VOMDATA.RYENSKOV;
 set vomdata.silk_rye;
 if omraade='R';
data VOMDATA.TREND;
 set vomdata.andet_om;
 if omraade='T';
run;
```
\*---------------------------------------------------------------------; \* VOM003 SAS VER 6.12 \*---------------------------------------------------------------------; \* SAS-program til samling af variable (planter) ; \* Det oprindelige program kørte under operativsystemet VM/CMS ; \*---------------------------------------------------------------------; \*------------ Variable, der samles til ny variabel: --------------; \* Den nye variabel får et 'w' i navnet for at tilkende- ; \* give, at det er en samlevariabel. Et 'ww', f.eks. ved ; \* 'GALIUMww' tilkendegiver, at der kun er en del af slæg- ; \* ten, der er samlet i variablen (i det her tilfælde er ; \* således bl.a. Galium saxatile og Galium odorata udskilt ; \* for sig i henholdsvis 'GALI\_SAX' og 'GALI\_ODO'). ; \*---------------------------------------------------------------------; libname olddata V603 'd:\mrp\sas\vomdata'; libname vomdata V612 'd:\mrp\sas'; %macro inddata(datafil); options mprint; options ls=70 ps=500; %let kortomr = %substr(&datafil.,1,4); \*---------------------------------------------------------------------; \* set olddata... skal ændres til ; set vomdata... , hvis de nye VOM001.SAS og VOM002.SAS køres \*---------------------------------------------------------------------; \* Samtidig skal der ske ændringer i VOM004, VOM005, VOM006 og VOM007: ;  $\star$  ; and the contract of the contract of the contract of the contract of the contract of the contract of the contract of the contract of the contract of the contract of the contract of the contract of the contract of th \* data temp1; (beholdes) ; \* %if %upcase(&datafil.)=UDFO\_RD2 %then -> ud ; \* set sasdata.&datafil.; (beholdes) ; \* %else -> ud ; set olddata.&datafil.;;  $\star$  ; in the contract of the contract of the contract of the contract of the contract of the contract of the contract of the contract of the contract of the contract of the contract of the contract of the contract of the \*---------------------------------------------------------------------; data vomdata.&kortomr.\_RD1; set olddata.&datafil; \*-----------------------------------------------------------; length default=3; file print; \*-----------------------------------------------------------; \*----------------- "VARNA-PROCEDURE" -----------------; \*-----------------------------------------------------------; VARNA='12345678'; ARRAY NUMVAR \_NUMERIC ; DO OVER NUMVAR; IF NUMVAR^=. THEN DO; CALL VNAME(NUMVAR, VARNA); \*-----------------------------------------------------------; if /\*\*\*\*\* overordnede variable\*/ (varna='DAG') ! (varna='MAANED') ! (varna='AAR') ! (varna='MAVENR') ! (varna='H\_KOORDI') ! (varna='OL5\_DIAS') then; else do; \*\*\*\*\*\* total registreret volumenpct; if numvar>1 then do; if plant\_\_w = 1 then plant\_\_w = numvar; else pla<del>nt</del>\_\_w = sum(plant\_\_w,numvar); end; the contract of the contract of  $\sim$  end; if numvar=1 then  $plant_w = max(plant_w, 1);$ end;

```
*-----------------------------------------------------------; 
      SELECT; 
*-----------------------------------------------------------; 
*--- Overordnede variable skal der ikke gøres noget med ----;
*-----------------------------------------------------------; 
            when ( 
             (varna='DAG')
              (varna='MAANED') ! 
              (varna='AAR') ! 
 (varna='MAVENR') ! 
 (varna='H_KOORDI') ! 
 (varna='OL5_DIAS') ) 
\mathbf{z} ; and \mathbf{z} ; and \mathbf{z} ; and \mathbf{z} ; and \mathbf{z} ; and \mathbf{z} ; and \mathbf{z} ; and \mathbf{z} ; and \mathbf{z} ; and \mathbf{z} ; and \mathbf{z} ; and \mathbf{z} ; and \mathbf{z} ; and \mathbf{z} ; and \mathbf{z} ; 
*-----------------------------------------------------------; 
*----------------- Lavere planter --------------------; 
  *-----------------------------------------------------------; 
  *---------------------- Mosser -------------------------; 
            when ( 
 (varna='BRYOPSID') ! 
 (varna='DICR_SCO') ! 
             \langle varna='HYPN-CUP' \rangle (varna='PLEU_SCH') ! 
 (varna='POLY_PIL') ! 
              (varna='POLYTRIZ') ) 
 do; 
 if numvar>1 then do; 
 if MOSSER_w =1 then MOSSER_w = numvar; 
 else MOSSER_w = sum(MOSSER_w,numvar); 
end; the contract of \epsilon and \epsilon if numvar=1 then MOSSER_w = max(MOSSER_w,1); 
              end; 
*---------------------- Lichener -------------------------; 
            when ( 
 (varna='CLADONIQ') ! 
 (varna='CLADONIZ') ! 
 (varna='CLAD_CHL') ! 
 (varna='CLAD_POR') ! 
              (varna='HYPO_PHY') ) 
 do; 
 if numvar>1 then do; 
 if LICHEN_w =1 then LICHEN_w = numvar; 
 else LICHEN_w = sum(LICHEN_w,numvar); 
                  end; 
               if numvar=1 then LICHEN_w = max(LICHEN_w, 1);
              end; 

*---------------------- Svampe ----------------------; 
*-----------------------------------------------------------; 
* Med 'SVAMPE_w' menes i dette tilfælde kun de egentlige ;
* hatsvampe - derfor er Gul Lædersvamp skilt ud. ;
*-----------------------------------------------------------; 
            when ( 
              (varna='STER_HIR') ); /* Gul Lædersvamp */
            when ( 
 (varna='AGARICAL') ! 
 (varna='APHYLLOP') ! 
 (varna='BOLETUSZ') ! 
 (varna='FUNGI___') ) 
 do; 
 if numvar>1 then do; 
 if SVAMPE_w =1 then SVAMPE_w = numvar; 
 else SVAMPE_w = sum(SVAMPE_w,numvar); 
end; the contract of \epsilon and \epsilonif numvar=1 then SVAMPE_w = max(SVAMPLE_w, 1);
              end; 
*--------------------- Padderokker -----------------------;
```

```
 when ( 
 (varna='EQUI_FLU') ! 
 (varna='EQUI_FLQ') ! 
             (varna='EQUISETZ') ) 
 do; 
 if numvar>1 then do; 
 if EQUISETw =1 then EQUISETw = numvar; 
 else EQUISETw = sum(EQUISETw,numvar); 
end; the contract of \epsilon and \epsilon if numvar=1 then EQUISETw = max(EQUISETw,1); 
            end; 
*----------------------- Bregner -----------------------; 
           when ( 
             (varna='DRYO_AUS') ! 
 (varna='DRYO_CXD') ! 
 (varna='DRYO_DIL') ! 
 (varna='DRYOPTEZ') ! 
             (varna='FILICES_') ! 
             (varna='POLYPODX') ) 
            do; 
              if numvar>1 then do; 
                 if BREGNERw =1 then BREGNERw = numvar;
                 else BREGNERw = sum(BREGNERw,numvar);
                end; 
              if numvar=1 then BREGNERw = max(BREGNERw,1); 
            end; 
                         *-----------------------------------------------------------; 
*------------------------ Nåletræer -----------------------;
*-----------------------------------------------------------; 
           when ( 
 (varna='LARIX__Z') ! 
 (varna='PSEU_MEN') ! 
 (varna='THUJ_CYP') ) 
\mathbf{r} ; and \mathbf{r} is a set of \mathbf{r} is a set of \mathbf{r} when ( 
 (varna='ABIES__Z') ! 
 (varna='ABIE_ALB') ) 
 do; 
 if numvar>1 then do; 
 if ABIES__w =1 then ABIES__w = numvar; 
else ABIES__w = sum(ABIES__w,numvar);
end; the contract of \epsilon and \epsilonif numvar=1 then ABIES_{w} = max(ABIES_{w}, 1); end; 
           when ( 
 (varna='PICE_ABI') ! 
 (varna='PICE_SIT') ! 
 (varna='PICEA__Z') ! 
 (varna='PICEA_UZ') ! 
 (varna='PICEA_0Z') ! 
 (varna='PICEA_3Z') ! 
 (varna='PICEA23Z') ) 
 do; 
 if numvar>1 then do; 
 if PICEA__w =1 then PICEA__w = numvar; 
else PICEA__w = sum(PICEA__w,numvar);
end; the contract of \epsilon and \epsilon if numvar=1 then PICEA__w = max(PICEA__w,1); 
           if numvar=1 then PICEA_w = max(PICEA_w, 1);<br>end;
           when ( 
 (varna='PINUS__Z') ! 
 (varna='PINUS_3Z') ! 
 (varna='PINUS23Z') ) 
 do; 
 if numvar>1 then do; 
 if PINUS__w =1 then PINUS__w = numvar; 
else PINUS__w = sum(PINUS__w,numvar);
                end;
```

```
if numvar=1 then PINUS w = max(PINUS \ w, 1); end; 
*-----------------------------------------------------------; 
*----------------- Løvtræer/ -buske --------------------;
*-----------------------------------------------------------; 
            when ( 
 (varna='ACER_CAM') ! 
 (varna='CERASUSZ') ! 
 (varna='CORY_AVE') ! 
 (varna='EUON_EUR') ! 
 (varna='FAGU_SYL') ! 
                               ! /* BOG ud for sig */<br>!
 (varna='FRAX4EXC') ! 
             (varna='HEDE_HEL')
 (varna='HIPP_RHA') ! 
 (varna='POPU_TRE') ! 
             \overline{v} (varna='QUERCUSZ') \overline{v}<br>(varna='QUERCU47') !
                               ! /* AGERN ud for sig */
 (varna='ROSACEAX') ! 
 (varna='SALI_REP') ! 
 (varna='SAMB_NIG') ! 
 (varna='SPIR_DxS') ! 
              (varna='SYRI_VUL') ) 
\mathbf{z} ; and \mathbf{z} ; and \mathbf{z} ; and \mathbf{z} ; and \mathbf{z} ; and \mathbf{z} ; and \mathbf{z} ; and \mathbf{z} ; and \mathbf{z} ; and \mathbf{z} ; and \mathbf{z} ; and \mathbf{z} ; and \mathbf{z} ; and \mathbf{z} ; and \mathbf{z} ; 
            when ( 
 (varna='ALNUS__Z') ! 
 (varna='ALNUS33Z') ) 
              do; 
 if numvar>1 then do; 
 if ALNUS__w =1 then ALNUS__w = numvar; 
else ALN<del>US</del>__w = sum(ALNUS__w,numvar);
                  end; 
               if numvar=1 then ALNUS_w = max(ALNUS_w, 1);
              end; 
            when ( 
              (varna='AMYGDA2X') ! 
              (varna='AMYGDA4X') ) 
              do; 
                if numvar>1 then do; 
 if AMYGDALw =1 then AMYGDALw = numvar; 
 else AMYGDALw = sum(AMYGDALw,numvar); 
                  end; 
               if numvar=1 then AMYGDALw = max(AMYGDALw, 1);
              end; 
            when ( 
 (varna='BETU_PEN') ! 
 (varna='BETULA_Z') ) 
 do; 
 if numvar>1 then do; 
 if BETULA_w =1 then BETULA_w = numvar; 
 else BETULA_w = sum(BETULA_w,numvar); 
end; the contract of \epsilon and \epsilonif numvar=1 then BETULA_w = max(BETULA_w, 1);
              end; 
            when ( 
 (varna='CRAT_MON') ! 
 (varna='CRATAEGZ') ) 
              do; 
 if numvar>1 then do; 
 if CRATAEGw =1 then CRATAEGw = numvar; 
                   else CRATAEGw = sum(CRATAEGw, numvar);
                  end; 
                if numvar=1 then CRATAEGw = max(CRATAEGw,1); 
              end; 
            when ( 
 (varna='MAL_LIGN') ! 
 (varna='MALUS_4Z') ! 
              (varna='MALU4SYL') )
```

```
 do; 
 if numvar>1 then do; 
 if MALUS_4w =1 then MALUS_4w = numvar; 
 else MALUS_4w = sum(MALUS_4w,numvar); 
end; the contract of \epsilon and \epsilon if numvar=1 then MALUS_4w = max(MALUS_4w,1); 
           if numvar=1 then MALUS_4w = max(MALUS_4w, 1);<br>end;
           when ( 
 (varna='MYRI_GAL') ! 
 (varna='MYRI3GAL') ! 
 (varna='MYR33GAL') ) 
            do; 
 if numvar>1 then do; 
 if MYRIwGAL =1 then MYRIwGAL = numvar; 
                else MYRIwGAL = sum(MYRIwGAL, numvar);
                end; 
             if numvar=1 then MYRIwGAL = max(MYRTWGAL, 1);
            end; 
          when (<br>|varna='ROSA )<br>|varna='ROSA )
 (varna='ROSA___Z') ! 
 (varna='ROSA__2Z') ! 
 (varna='ROSA__4Z') ! 
 (varna='ROSA__6Z') ! 
 (varna='ROSA__7Z') ! 
             (varna='ROSA_03Z') ) 
 do; 
 if numvar>1 then do; 
 if ROSA___w =1 then ROSA___w = numvar; 
else RO<del>SA__</del>w = sum(ROSA___w,numvar);
end; the contract of \epsilon and \epsilonif numvar=1 then ROSA___w = max(ROSA___w,1);
            end; 
*----------------- Klynger (Rubus sp.) -----------------; 
           when ( 
 (varna='RUBU_FRQ') ! 
 (varna='RUBU_FRU') ! 
 (varna='RUBU4FRU') ! 
 (varna='RUBUS__Z') ) 
 do; 
 if numvar>1 then do; 
 if RUBUS__w =1 then RUBUS__w = numvar; 
else RUBUS__w = sum(RUBUS__w,numvar);
end; the contract of \epsilon and \epsilonif numvar=1 then RUBUS w = max(RUBUS_w, 1);
            end; 
*------------------------- Pil ---------------------------; 
           when ( 
            (varna='SALI_REP') ); 
           when ( 
 (varna='SALI_PEN') ! 
 (varna='SALIX__Z') ! 
 (varna='SALIX_0Z') ! 
 (varna='SALIX00Q') ! 
 (varna='SALIX00Z') ! 
 (varna='SALIX03Z') ! 
             (varna='SALIX33Z') ) 
 do; 
 if numvar>1 then do; 
 if SALIX_ww =1 then SALIX_ww = numvar; 
 else SALIX_ww = sum(SALIX_ww,numvar); 
end; the contract of \epsilon and \epsilonif numvar=1 then SALIX ww = max(SALIX ww,1);
            end; 
           when ( 
             (varna='SARO_SCO') ! 
            \langle \text{varna} = \text{SARO3SO} \rangle !
```

```
 (varna='SARO4SCO') ) 
 do; 
 if numvar>1 then do; 
 if SAROwSCO =1 then SAROwSCO = numvar; 
 else SAROwSCO = sum(SAROwSCO,numvar); 
end; the contract of \epsilon and \epsilon if numvar=1 then SAROwSCO = max(SAROwSCO,1); 
            end; 
*------------------------- Røn ---------------------------;
          when ( 
 (varna='SORB_AUC') ! 
                            \gamma^* medtaget pga. sen. vurd. */
 (varna='SORB4AUC') ) 
            do; 
 if numvar>1 then do; 
 if SORBwAUC =1 then SORBwAUC = numvar; 
 else SORBwAUC = sum(SORBwAUC,numvar); 
               end; 
            if numvar=1 then SORBwAUC = max(SORBwAUC, 1);
            end; 
          when ( 
 (varna='SORBUS_Z') ! 
 (varna='SORBUS4Z') ! 
            (varna='SORBUS5Z') ) 
 do; 
 if numvar>1 then do; 
 if SORBUS_w =1 then SORBUS_w = numvar; 
 else SORBUS_w = sum(SORBUS_w,numvar); 
end; the contract of \epsilon and \epsilon if numvar=1 then SORBUS_w = max(SORBUS_w,1); 
            end; 
          when ( 
 (varna='ULMUS__Z') ! 
 (varna='ULMUS_4Z') ) 
 do; 
 if numvar>1 then do; 
 if ULMUS__w =1 then ULMUS__w = numvar; 
else ULMUS__w = sum(ULMUS__w,numvar);
               end; 
             if numvar=1 then ULMUS_{w} = max(ULMUS_{w}, 1); end; 
          when ( 
 (varna='BLA_LOEV') ! 
 (varna='BLAD_MAT') ) 
            do; 
 if numvar>1 then do; 
 if LOEVTRBw =1 then LOEVTRBw = numvar; 
                 else LOEVTRBw = sum(LOEVTRBw,numvar); 
               end; 
             if numvar=1 then LOEVTRBw = max(LOEVTRBw,1); 
            end; 
*-----------------------------------------------------------; 
*----------------------- Kviste --------------------------; 
*-----------------------------------------------------------; 
          when ( 
 (varna='BARK_BTR') ! 
 (varna='GREN_MAT') ! 
 (varna='GRENST_Q') ! 
 (varna='KVIST_TB') ! 
 (varna='SALIX00Q') ! 
 (varna='VED_TRBU') ) 
 do; 
 if numvar>1 then do; 
 if KVISTE_w =1 then KVISTE_w = numvar; 
 else KVISTE_w = sum(KVISTE_w,numvar); 
               end; 
            if numvar=1 then KVISTE w = max(KVISTE_{w}, 1); end;
```

```
*-----------------------------------------------------------; 
*------------------------- Knopper -------------------------; 
                            *-----------------------------------------------------------; 
           when ( 
 (varna='BLA0LOEV') ! 
 (varna='KNOP_SKL') ! 
 (varna='SALIX_0Q') ) 
 do; 
 if numvar>1 then do; 
 if KNOPPERw =1 then KNOPPERw = numvar; 
 else KNOPPERw = sum(KNOPPERw,numvar); 
end; the contract of \epsilon and \epsilon if numvar=1 then KNOPPERw = max(KNOPPERw,1); 
             end; 
*-----------------------------------------------------------; 
*---------------------    Urter
*-----------------------------------------------------------; 
*-------------------- Graminider -------------------------; 
*-----------------------------------------------------------; 
* Bølget Bunke er først blevet angivet efter vomprøve nr. ;
* 900, men er udskilt her på grund af dens vigtighed. ;
* Frytle er ligeledes udskilt. ; 
  Med kornarter menes udelukkende kornet her.
*-----------------------------------------------------------; 
*--------------------- Bølget Bunke ----------------------;
*-----------------------------------------------------------; 
           when ( 
              (varna='DESC_FLE') ) 
 do; 
 if numvar>1 then do; 
 if GRAMINww > 1 then; 
                  else GRAMINww = max(GRAMINww, 1);
                 end; 
              if numvar=1 then GRAMINww = max(GRAMINww, 1);
             end; 
*-----------------------------------------------------------; 
           when ( 
              (varna='GRAM_BBF') ) 
 do; 
 if numvar>1 then do; 
 DESC_FLE = max(DESC_FLE,1); 
LUZU\mathsf{LA}_\mathsf{w} = max(LUZU\mathsf{LA}_\mathsf{w},1);
 if GRAMINww =1 then GRAMINww = numvar; 
 else GRAMINww = sum(GRAMINww,numvar); 
end; the contract of \epsilon and \epsilon if numvar=1 then do; 
 DESC_FLE = max(DESC_FLE,1); 
                  LUZULA_w = max(LUZULA_w, 1);
                  GRAMINWW = max(GRAMINWW, 1); end; 
             end; 
*-----------------------------------------------------------; 
           when ( 
 (varna='GRAM__BB') ! 
 (varna='GRAM_BBF') ! 
 (varna='GRAM_BBP') ! 
             (varna='GRAM_BBP') !<br>(varna='GRAM_BFQ') )
 do; 
 if numvar>1 then do; 
 DESC_FLE = max(DESC_FLE,1); 
 if GRAMINww =1 then GRAMINww = numvar; 
 else GRAMINww = sum(GRAMINww,numvar); 
end; the contract of \epsilon and \epsilon if numvar=1 then do; 
              if numvar=1 then do;<br>DESC_FLE = max(DESC_FLE,1);
```

```
 GRAMINww = max(GRAMINww,1); 
                end; 
             end; 
*----------------------- Frytle --------------------------; 
*-----------------------------------------------------------; 
           when ( 
 (varna='LUZU_CAM') ! 
 (varna='LUZU_PIL') ! 
 (varna='LUZULA_Z') ) 
 do; 
 if numvar>1 then do; 
 if LUZULA_w =1 then LUZULA_w = numvar; 
 else LUZULA_w = sum(LUZULA_w,numvar); 
end; the contract of \epsilon and \epsilonif numvar=1 then LUZULA_w = max(LUZULA_w,1);
             end; 
*-----------------------------------------------------------; 
           when ( 
 (varna='GRAM_L_C') ! 
 (varna='GRAM_LUZ') ) 
 do; 
 if numvar>1 then do; 
 LUZULA_w = max(LUZULA_w,1); 
 if GRAMINww =1 then GRAMINww = numvar; 
                else GRAMINww = sum(GRAMINww,numvar);<br>end:
end; the contract of \epsilon and \epsilon if numvar=1 then do; 
 LUZULA_w = max(LUZULA_w,1); 
GRAMINww = max(GRAMINww,1);
                 end; 
             end; 
*------- Alle græsser, der ikke er skilt ud før ----------;
* Kornarter er skilt ud, hvis de har optrådt som kærner. ;
*-----------------------------------------------------------; 
 when ( 
 (varna='ANTH_ODO') ! 
 (varna='C__NIGRA') ! 
 (varna='CAREX__Z') ! 
 (varna='DESC_CAE') ! 
 (varna='GRAM__MB') ! 
 (varna='GRAM_AND') ! 
 (varna='GRAM_MIL') ! 
             (varna='GRAM_OPL') ! 
             (varna='GRAM_POA') ! 
 (varna='GRAMINID') ! 
 (varna='JUNCUS_Z') ! 
 (varna='JUNC_GER') ! 
 (varna='POA____Z') ! 
     /* + tvivlsomt artsbestemte græsser */
 (varna='AVEN_PRQ') ! 
 (varna='AVEN5SAQ') ! 
 (varna='DESC_FLQ') ! 
            \overline{\text{(varna}}}='FEST<sup>-</sup>OVQ')
              (varna='FESTUCAQ') ! 
             (varna='GRAM_FEQ') ! 
             (varna='GRAM_FOQ') ! 
             (varna='GRAM<sup>-</sup>KOQ')
            (varna='GRAM_LQJ') !<br>(varna='GRAM_LQJ') !<br>(varna='GRAM_OPO') !
            (varna='GRAM_OPQ') !<br>(varna='GRAM_OPQ') !<br>(varna='GRAM_PRO') !
            (varna='GRAM_PrQ') !<br>(varna='GRAM_PRQ') !<br>(varna='IUZULA Q') !
 (varna='LUZULA_Q') ! 
 (varna='POA____Q') ) 
 do; 
 if numvar>1 then do; 
 if GRAMINww =1 then GRAMINww = numvar; 
 else GRAMINww = sum(GRAMINww,numvar); 
                 end;
```
if numvar=1 then GRAMINww =  $max(GRAMINww, 1)$ ; end; \*----------------------- Kornarter -----------------------; when ( (varna='AVEN5SAT') ! (varna='HORD5VUL') ! (varna='HORD5VUQ') ! (varna='KORN5ART') ! (varna='SECA5CER') ! (varna='TRIT5AES') ) do; if numvar>1 then do; if KORNARTw =1 then KORNARTw = numvar; else KORNARTw = sum(KORNARTw,numvar); end; if numvar=1 then KORNARTw = max(KORNARTw,1); end; \*----------------- Andre urter ---------------------; \*-----------------------------------------------------------; \*-------- Variable, der skal bevares uændret ----------; \*-----------------------------------------------------------; when ( (varna='ADOX\_MOS') ! (varna='ANDR\_POL') ! (varna='ANTH\_SYL') ! (varna='ARME\_MAR') ! (varna='BORAGINX') ! (varna='BRASSICX') ! (varna='CHRYSOSZ') ! (varna='COMA\_PAL') ! (varna='EPIL\_ANG') ! (varna='EPIL\_MON') ! (varna='FICA\_VER') ! (varna='FILI\_ULM') ! (varna='GERANIUZ') ! (varna='GEUM\_\_\_Z') ! (varna='GLAU<sup>\_</sup>MAR') (varna='HERACL5Z') ! (varna='HYPERICZ') ! (varna='JASI\_MON') ! (varna='KNAU\_ARV') ! (varna='LAMIACEX') !<br>(varna='MAJA BIE') ! (varna='MAJA\_BIF') ! (varna='MALVA\_3Z') ! (varna='MERC\_PER') ! (varna='OXAL\_ACE') ! (varna='OXYC4PAL') ! (varna='PEDICULZ') ! (varna='POTE\_ANS') ! (varna='POTE\_ERE') ! (varna='POTENTIZ') !<br>(varna='PYROLA 7'\ ' \umma='PYROLA (varna='RANUNCUX') ! (varna='ROSACEAX') ! (varna='SAXI\_GRA') ! (varna='SCLERANZ') ! (varna='SPER\_ARV') ! (varna='SPIR\_DXS') ! (varna='STEL\_MED') ! (varna='STELLARZ') ! (varna='THLA\_ARV') ! (varna='THYMUS\_Z') ! (varna='VERONICZ') ! (varna='VIOL\_ARV') ! (varna='VIOL\_PAL') )  $\mathbf{z}$  ; and  $\mathbf{z}$  ; and  $\mathbf{z}$  ; and  $\mathbf{z}$  ; and  $\mathbf{z}$  ; and  $\mathbf{z}$  ; and  $\mathbf{z}$  ; and  $\mathbf{z}$  ; and  $\mathbf{z}$  ; and  $\mathbf{z}$  ; and  $\mathbf{z}$  ; and  $\mathbf{z}$  ; and  $\mathbf{z}$  ; and  $\mathbf{z}$  ; and  $\mathbf{z}$  ; \*----------------- Andre urter ---------------------; \*-----------------------------------------------------------;

```
*-------- Variable, der samles til ny variabel --------; 
                                              *-----------------------------------------------------------; 
            when ( 
             \overline{v} (varna='ANEM_NEM') !
             (varna ANEMINEM') :<br>(varna='ANEMTNEM') !<br>(varna='ANEM3NEM') !
 (varna='ANEM3NEM') ! 
 (varna='ANEM8NEM') ! 
 (varna='ANEM_NEQ') ! /* medtaget pga. sen. vurd. */ 
 (varna='ANEM1NEQ') ) /* medtaget pga. sen. vurd. */ 
 do; 
             do;<br>if numvar>1 then do;
                  if ANEMwNEM =1 then ANEMwNEM = numvar; else ANEMwNEM = sum(ANEMwNEM,numvar); 
                  end; 
               if numvar=1 then ANEMwNEM = max( ANEMwNEM, 1);
              end; 
            when ( 
 (varna='CARYOPHX') ! 
 (varna='CARYOP5X') ) 
              do; 
                if numvar>1 then do; 
                   if CARYOPHw =1 then CARYOPHw = numvar; 
                   else CARYOPHw = sum(CARYOPHw,numvar); 
                  end; 
                if numvar=1 then CARYOPHw = max(CARYOPHw,1); 
              end; 
            when ( 
             (varna='CHEN ALB') !
 (varna='CHEN_S5X') ! 
 (varna='CHENOP5X') ) 
              do; 
                if numvar>1 then do; 
 if CHENOPOw =1 then CHENOPOw = numvar; 
 else CHENOPOw = sum(CHENOPOw,numvar); 
                  end; 
                if numvar=1 then CHENOPOw = max(CHENOPOw,1); 
              end; 
            when ( 
              (varna='PLAN_LAN') ! 
 (varna='PLAN_MED') ! 
 (varna='PLANTAGZ') ! 
              (varna='PLANTA3Z') ! 
              (varna='PLANTA5Z') ) 
 do; 
 if numvar>1 then do; 
                  if PLANTAGw =1 then PLANTAGw = numvar;
                   else PLANTAGw = sum(PLANTAGw,numvar); 
                  end; 
               if numvar=1 then PLANTAGw = max(PLANTAGw, 1);
              end; 
            when ( 
 (varna='POLYGONZ') ! 
 (varna='POLYGO5Z') ! 
 (varna='POLY5CON') ! 
              (varna='POLY5COQ') ) 
 do; 
 if numvar>1 then do; 
 if POLYGONw =1 then POLYGONw = numvar; 
 else POLYGONw = sum(POLYGONw,numvar); 
end; the contract of \epsilon and \epsilon if numvar=1 then POLYGONw = max(POLYGONw,1); 
              end; 
            when ( 
              (varna='RANUNCUZ') ! 
              (varna='RANUNC3Z') ) 
              do; 
 if numvar>1 then do; 
 if RANUNCUw =1 then RANUNCUw = numvar; 
                  else RANUNCUw = sum(RANUNCUw, numvar);
```

```
 end; 
              if numvar=1 then RANUNCUw = max(RANUNCUw, 1);
             end; 
           when ( 
 (varna='ROE1BEBR') ! 
 (varna='ROE1KART') ! 
             (varna='ROE1N\n: ) :<br>(varna='ROE1LIGN') !<br>(varna='ROE2BEBR') !
 (varna='ROE2BEBR') ! 
 (varna='ROE8BEBR') ! 
              (varna='SOLA_TUB') ) 
             do; 
 if numvar>1 then do; 
 if ROEwLIGN =1 then ROEwLIGN = numvar; 
 else ROEwLIGN = sum(ROEwLIGN,numvar); 
end; the contract of \epsilon and \epsilonif numvar=1 then ROEwLIGN = max(ROEWLIGN, 1); end; 
*----------------- Syre, skræppe, (pileurt) ----------------;
           when ( 
            (varna='RUME_OBQ') !
             ! ( varna='RUME_ASA')<br>! ('varna='RUME_ASA')<br>! ('varna='RUMEX__Z')
 (varna='RUMEX__Z') ! 
 (varna='RUMEX_6Z') ! 
              (varna='RUMEXXAZ') ) 
 do; 
 if numvar>1 then do; 
 if RUMEX__w =1 then RUMEX__w = numvar; 
else RUM<del>EX</del>__w = sum(RUMEX__w,numvar);
end; the contract of \epsilon and \epsilon if numvar=1 then RUMEX__w = max(RUMEX__w,1); 
             end; 
           when ( 
 (varna='URTI_DIQ') ! 
 (varna='URTICA_Z') ) 
 do; 
 if numvar>1 then do; 
 if URTICA_w =1 then URTICA_w = numvar; 
 else URTICA_w = sum(URTICA_w,numvar); 
                 end; 
              if numvar=1 then URTICA_w = max(URTICA_w,1);
             end; 
           when ( 
             (varna='VIOL_ARV') ! 
 (varna='VIOL_PAL') ! 
 (varna='VIOLA__Z') ! 
 (varna='VIOLA_4Z') ! 
 (varna='VIOLA_5Z') ) 
 do; 
 if numvar>1 then do; 
 if VIOLA__w =1 then VIOLA__w = numvar; 
else VIO<del>LA</del>__w = sum(VIOLA__w,numvar);
end; the contract of \epsilon and \epsilonif numvar=1 then VIOLA__w = max(VIOLA_w, 1);
             end; 
* - - - - - - - - - - - - -
*------------- Variable samlet i grupper ---------------; 
*-----------------------------------------------------------; 
* Samlet således for at give en bedre oversigt. ;
*-----------------------------------------------------------; 
*---------------------- Galium -------------------------; 
          when (<br>(varna='GALI_ODO') !<br>(varna='GALI<sup>_</sup>SAX') );
 (varna='GALI_ODO') ! /* Skovmærke skilt ud for sig */
 (varna='GALI_SAX') ); /* Lyng-Snerre ud for sig */ 
           when ( 
 (varna='GALIUM_Z') ! 
 (varna='GALI_ULI') ! 
 (varna='GALI_VER') !
```

```
 (varna='GALIUM5Z') ) 
 do; 
 if numvar>1 then do; 
 if GALIUMww =1 then GALIUMww = numvar; 
 else GALIUMww = sum(GALIUMww,numvar); 
end; the contract of \epsilon and \epsilon if numvar=1 then GALIUMww = max(GALIUMww,1); 
             end; 
*----------------------
                        *-----------------------------------------------------------; 
*------------------- Ærteblomstrede --------------------;
*-----------------------------------------------------------; 
           when ( 
 (varna='ANTH_VUL') ! 
 (varna='LATH_PRA') ! 
 (varna='LATHYRUZ') ! 
 (varna='LOTU_COR') ! 
 (varna='LOTU_TEN') ! 
            \arcsin 5 - ORNI\overline{4}PER') )
\mathbf{z} ; and \mathbf{z} is a set of \mathbf{z} ; and \mathbf{z} ;
           when ( 
 (varna='FABACEAX') ! 
 (varna='FABACE4X') ! 
 (varna='FABACE5X') ) 
             do; 
 if numvar>1 then do; 
 if FABACEAw =1 then FABACEAw = numvar; 
 else FABACEAw = sum(FABACEAw,numvar); 
                end; 
              if numvar=1 then FABACEAw = max(FABACEAw,1); 
             end; 
           when ( 
 (varna='GENI_ANG') ! 
 (varna='GENISTAZ') ) 
 do; 
 if numvar>1 then do; 
 if GENISTAw =1 then GENISTAw = numvar; 
 else GENISTAw = sum(GENISTAw,numvar); 
end; the contract of \epsilon and \epsilonif numvar=1 then GENISTAw = max(GENISTAw, 1);
             end; 
           when ( 
 (varna='MEDI_LUP') ! 
 (varna='MEDI4LUP') ) 
             do; 
              if numvar>1 then do; 
 if MEDIwLUP =1 then MEDIwLUP = numvar; 
 else MEDIwLUP = sum(MEDIwLUP,numvar); 
                end; 
             if numvar=1 then MEDIwLUP = max(MEDIwLUP, 1);
             end; 
           when ( 
 (varna='MELILOTZ') ! 
 (varna='MELILO4Z') ! 
 (varna='MELILO5Z') ) 
 do; 
 if numvar>1 then do; 
 if MELILOTw =1 then MELILOTw = numvar; 
 else MELILOTw = sum(MELILOTw,numvar); 
end; the contract of \epsilon and \epsilon if numvar=1 then MELILOTw = max(MELILOTw,1); 
             end; 
*---------------------- Kløver --------------------------;
           when ( 
 (varna='TRIF_ARV') ! 
 (varna='TRIF_HYB') ! 
 (varna='TRIF_PRA') !
```

```
 (varna='TRIF_PRQ') ! 
 (varna='TRIF_REP') ! 
 (varna='TRIF_REQ') ! 
               (varna='TRIFOLIZ') ) 
 do; 
 if numvar>1 then do; 
 if TRIFOLIw =1 then TRIFOLIw = numvar; 
 else TRIFOLIw = sum(TRIFOLIw,numvar); 
end; the contract of \epsilon and \epsilon if numvar=1 then TRIFOLIw = max(TRIFOLIw,1); 
              end; 
*---------------------- Vikke ---------------------------; 
           when (<br>(varna='VICI ANG')
 (varna='VICI_ANG') ! 
 (varna='VICI_ANQ') ! 
 (varna='VICI_CRA') ! 
 (varna='VICI_HIR') ! 
 (varna='VICI_HIQ') ! 
 (varna='VICIA__Z') ) 
              do; 
 if numvar>1 then do; 
 if VICIA__w =1 then VICIA__w = numvar; 
else VIC<del>IA__</del>w = sum(VICIA__w,numvar);
end; the contract of \epsilon and \epsilonif numvar=1 then VICIA__w = max(VICIA__w,1);
              end; 
   *-----------------------------------------------------------; 
*------------------- Rosenfamilien -----------------------; 
  *-----------------------------------------------------------; 
  *---------------------- Jordbær --------------------------;
            when ( 
 (varna='FRAGARIQ') ! 
 (varna='FRAGARIZ') ) 
 do; 
 if numvar>1 then do; 
 if FRAGARIw =1 then FRAGARIw = numvar; 
 else FRAGARIw = sum(FRAGARIw,numvar); 
                  end; 
               if numvar=1 then FRAGARIw = max(FRAGARIw, 1);
              end; 
*-----------------------------------------------------------; 
*-------------------- Hedeplanter ------------------------; 
*-----------------------------------------------------------; 
            when ( 
 (varna='ANDR_POL') ! 
 (varna='ARCT_UVA') ! 
 (varna='ERIC_TET') ! 
 (varna='VACC_MYR') ! 
 (varna='VACC_ULI') ) 
\mathbf{z} ; and \mathbf{z} ; and \mathbf{z} ; and \mathbf{z} ; and \mathbf{z} ; and \mathbf{z} ; and \mathbf{z} ; and \mathbf{z} ; and \mathbf{z} ; and \mathbf{z} ; and \mathbf{z} ; and \mathbf{z} ; and \mathbf{z} ; and \mathbf{z} ; and \mathbf{z} ; 
            when ( 
 (varna='CALL_OPL') ! 
 (varna='CALL_VUL') ) 
             \overset{(\mathcal{V}\mathcal{A})}{\overset{\text{do}}{\text{if}}}numvar>1 then do:
 if CALLwVUL =1 then CALLwVUL = numvar; 
 else CALLwVUL = sum(CALLwVUL,numvar); 
                  end; 
                if numvar=1 then CALLwVUL = max(CALLwVUL,1); 
              end; 
            when ( 
              (varna='EMPE_NIG') ! 
               (varna='EMPE4NIG') ! 
               (varna='EMPE6NIG') ) 
 do; 
 if numvar>1 then do;
```

```
if EMPEwNIG =1 then EMPEwNIG = numvar; else EMPEwNIG = sum(EMPEwNIG,numvar); 
                end; 
               if numvar=1 then EMPEwNIG = max(EMPEwNIG,1); 
             end; 
           when ( 
 (varna='VACC_VIT') ! 
 (varna='VACC4VIT') ! 
 (varna='VACC6VIT') ) 
             do; 
               if numvar>1 then do; 
                 if VACCWVIT =1 then VACCWVIT = numvar;
                 else VACCwVIT = sum(VACCwVIT, numvar);
                end; 
              if numvar=1 then VACCWUT = max(VACCWUT, 1); end; 
*-----------------------------------------------------------; 
*--------------------- Kurvblomster ----------------------; 
*-----------------------------------------------------------; 
           when ( 
 (varna='ACHI_MIL') ! 
 (varna='ARTEMISZ') ! 
 (varna='ASTERACX') ! 
 (varna='ASTERA3X') ! 
 (varna='CHRY_LEU') ! 
 (varna='HIERACIZ') ! 
 (varna='LEON_AUT') ! 
             (varna='MATRICAZ') ! 
 (varna='SCOR_HIS') ! 
 (varna='TARAXACZ') ) 
\mathbf{z} ; and \mathbf{z} is a set of \mathbf{z} ; and \mathbf{z} ;
           when ( 
 (varna='HIER_PIL') ! 
 (varna='HIER3PIL') ) 
 do; 
 if numvar>1 then do; 
 if HIERwPIL =1 then HIERwPIL = numvar; 
 else HIERwPIL = sum(HIERwPIL,numvar); 
                end; 
              if numvar=1 then HIERwPIL = max(HIERwPIL,1);
             end; 
           when ( 
 (varna='HYPOCHOZ') ! 
 (varna='HYPO_RAQ') ) /* medtaget pga. sen. vurd. */ 
             do; 
 if numvar>1 then do; 
 if HYPOwRAD =1 then HYPOwRAD = numvar; 
                 else HYPOwRAD = sum(HYPOwRAD, numvar);
                end; 
              if numvar=1 then HYPOWRAD = max(HYPOWRAD, 1);
             end; 
*-----------------------------------------------------------; 
*---------------- Urter (uspecificerede) -----------------; 
*-----------------------------------------------------------; 
          when (<br>(varna='URTER
 (varna='URTER___') ! 
 (varna='URTER_AN') ! 
 (varna='LOEG_SKL') ) 
 do; 
 if numvar>1 then do; 
 if URTER_ww =1 then URTER_ww = numvar; 
 else URTER_ww = sum(URTER_ww,numvar); 
end; the contract of \epsilon and \epsilonif numvar=1 then URTER ww = max(URTER_ww,1); end; 
           when ( 
            (va\dot{r}na='URT GREN') )
```
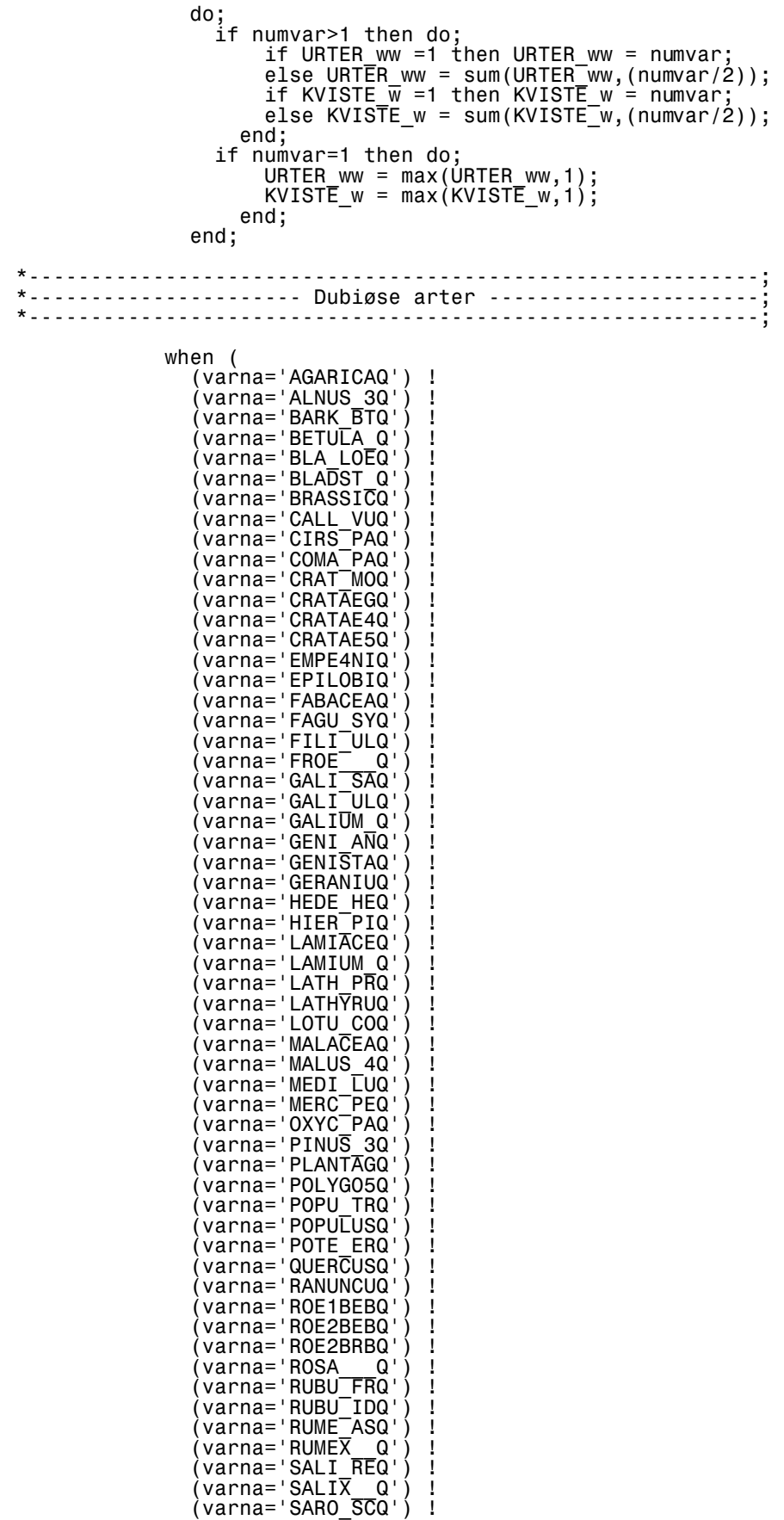

```
 (varna='SARO4SCQ') ! 
 (varna='SORB_AUQ') ! 
 (varna='SORBUS4Q') ! 
 (varna='SORBUS5Q') ! 
 (varna='SORB5AUQ') ! 
 (varna='SPER_ARQ') ! 
 (varna='STEL_ALQ') ! 
              (varna='STELLARQ') ! 
 (varna='STUMPERQ') ! 
 (varna='SUKKER_Q') ! 
 (varna='TARAXACQ') ! 
             (varna='IARAXA5Q')<br>(varna='TARAXA5Q')
 (varna='THYMUS_Q') ! 
 (varna='TRIFOLIQ') ! 
 (varna='VACC_ULQ') ! 
 (varna='VACC4VIQ') ! 
 (varna='VICIA__Q') ) 
 do; 
 if numvar>1 then do; 
                   if DUBIOESw =1 then DUBIOESw = numvar; 
                   else DUBIOESw = sum(DUBIOESw,numvar); 
                 end; 
               if numvar=1 then DUBIOESw = max(DUBIOESw,1); 
             end; 
*-----------------------------------------------------------; 
*----------------- Vissent materiale ---------------------; 
*-----------------------------------------------------------; 
           when ( 
 (varna='ABIES_9Z') ! 
 (varna='BETULA9Z') ! 
 (varna='BLA9LOEV') ! 
 (varna='BLA9LOEQ') ! 
 (varna='EMPE9NIG') ! 
 (varna='FILICES9') ! 
 (varna='FAGU9SYL') ! 
              (varna='GRAMI_9D') ! 
 (varna='PICEA_9Z') ! 
 (varna='PINUS_9Z') ! 
 (varna='QUERCU9Z') ! 
 (varna='SALIX_9Q') ! 
 (varna='SALIX_9Z') ! 
 (varna='VACC9VIT') ! 
 (varna='VISN_MAT') ! 
              (varna='VISN_OPL') ! 
              (varna='VISN_BLA') ) 
 do; 
 if numvar>1 then do; 
                   if VIS_MATw =1 then VIS_MATw = numvar; 
                  else VTS MATw = sum(VIS<sup>-</sup>MATw,numvar);
                 end; 
               if numvar=1 then VIS_MATw = max(VIS_MATw,1); 
             end; 
*-----------------------------------------------------------; 
*--------------------- Andre ting ------------------------; 
*-----------------------------------------------------------; 
           when ( 
 (varna='OPL__MAT') ! 
 (varna='OPL_VISN') ) 
\mathbf{z} ; and \mathbf{z} ; and \mathbf{z} ; and \mathbf{z} ; and \mathbf{z} ; and \mathbf{z} ; and \mathbf{z} ; and \mathbf{z} ; and \mathbf{z} ; and \mathbf{z} ; and \mathbf{z} ; and \mathbf{z} ; and \mathbf{z} ; and \mathbf{z} ; and \mathbf{z} ; 
          when (
 (varna='INS_ARAN') ! 
 (varna='INS_BILL') ! 
 (varna='INS_COCS') ! 
              (varna='INS_FLUE') ! 
 (varna='INS_GEOM') ! 
 (varna='INS_GULD') ! 
 (varna='INS_IXOD') ! 
 (varna='INS_MEJE') ! 
 (varna='INS_MYRE') ! 
 (varna='INS_SNBL') ! 
            \overline{\text{varna}}='INS<sup>-SOML'</sup>) )
```

```
 do; 
 if numvar>1 then do; 
 if INSEKT_w =1 then INSEKT_w = numvar; 
 else INSEKT_w = sum(INSEKT_w,numvar); 
end; the contract of \epsilon and \epsilon if numvar=1 then INSEKT_w = max(INSEKT_w,1); 
             if numvar=1 then INSEKT_w = max(INSERT_w, 1);<br>end;
           when (<br>(varna='ANDET)
 (varna='ANDET___') ! 
 (varna='ANIMAL_B') ! 
              (varna='BRAS_NAP') ! /* kun brugt til fravær af raps */<br>(varna='BETULA5Z') ! /* sikker kun med tilfældigt */<br>(varna='FAGU0SYL') ! /* sikker kun med tilfældigt */<br>(varna='FAGU4SYL') ! /* sikker kun med tilfældigt */
 (varna='BETULA5Z') ! /* sikker kun med tilfældigt */
 (varna='FAGU0SYL') ! /* sikker kun med tilfældigt */
 (varna='FAGU4SYL') ! /* sikker kun med tilfældigt */
               (varna='FROE1547') ! 
               (varna='FROE1631') ! 
               (varna='FROE1676') ! 
              \overline{(\text{varna} = \text{FRUGT\_KD)} \cdot \overline{(\text{varna} = \text{FRUGI}) \cdot \text{FJFR}}} (varna='FUGLFJER') ! 
 (varna='HAAR_DYR') ! 
 (varna='MYKORRHI') ! 
 (varna='SORTEFRO') ! 
 (varna='STUMPERG') ! 
 (varna='STUMPERH') ! 
 (varna='VOM_EPIT') ! 
               (varna='KOGLE_SK') ) 
 do; 
 if numvar>1 then do; 
 if ANDET__w =1 then ANDET__w = numvar; 
else AND<del>ET</del>__w = sum(ANDET__w,numvar);
end; the contract of \epsilon and \epsilonif numvar=1 then ANDET_w = max(ANDET_w, 1); end; 
*-----------------------------------------------------------; 
           otherwise do; 
 ****** numeriske variable, der bør sløjfe ud i
 ****** een af de mange WHEN-grene; 
 put 'FEJL !!!!!!!!!!!!!'; 
 put OMRAADE= MAVENR= AAR= JOURNAL= 
 ' --> ' VARNA= NUMVAR=; 
 put 60*'-'; 
end; the contract of \epsilon end; /* SELECT */ 
 end; /* 'IF NUMVAR^=. THEN DO' */ 
 end; /* 'DO OVER NUMVAR' */ 
*-----------------------------------------------------------; 
*-------------- De variable, der beholdes ------------------; 
*-----------------------------------------------------------; 
  KEEP 
     /***** overordnede variable*/ 
    JOURNAL 
    DAG 
    MAANED 
    AAR 
   KOEN
    MAVENR 
    OMRAADE 
 Y_1_BBOG 
 X_2_BTAL 
 OL1_STED 
 OL2__DYR 
 OL3__MAT 
 OL4_KOMM 
\ddot{\hspace{1cm}} /***** "gamle plante-variable" og*/ 
 /***** "nydannede plante-variable*/
```
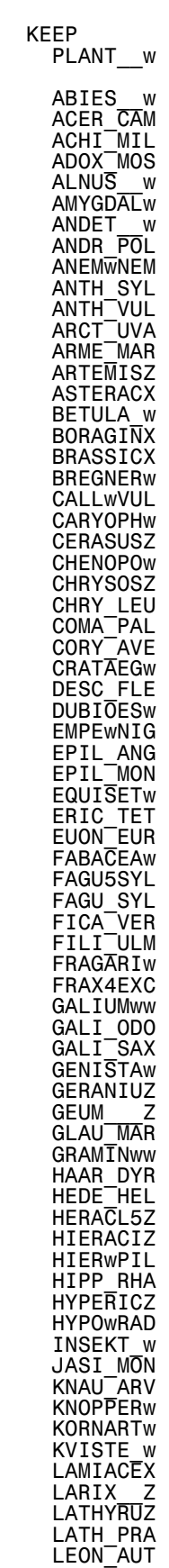

 LICHEN\_w LOEVTR**Bw** 

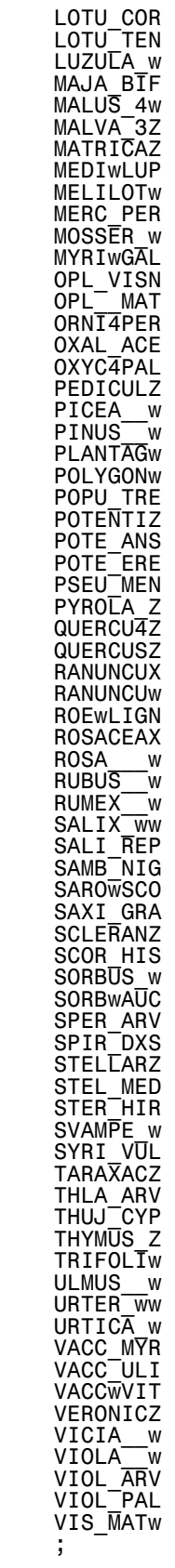

%mend inddata; %inddata(BORRIS); run;

```
 %inddata(VEST_UBL); 
run;
 %inddata(KALVEBOD); 
run;
 %inddata(KALOE); 
run;
run;<br>%inddata(UDFORKAL);
run;
 %inddata(SILKBORG) 
run;
 %inddata(RYENSKOV); 
run;
 %inddata(TREND); 
run;
```
Bilag 11 31 31 31 32 32 33 34 35 36 37 38 37 38 37 38 38 39 38 38 39 38 39 39 30 31 32 31 32 31 32 31 32 32 32

```
*---------------------------------------------------------------------;
* VOM004 SAS VER 6.12 NATT 1.8.1997 ;
*---------------------------------------------------------------------;
* Justerer urter og grenmateriale vha variablen OL3__MAT ;
*---------------------------------------------------------------------;
*------------ Variable, der samles til ny variabel: --------------;
* De nye samlevariable hedder URTERwww og KVISTEww ;
*---------------------------------------------------------------------;
options mprint ls=70 ps=500;
%macro inddata(datafil);
%let kortomr = %substr(&datafil., 1, 4);
data sasdata.&kortomr. RD2;
   set sasdata.&datafil;
if ((OL3__MAT = 'URT') OR
 (OL3__MAT = 'MFU') OR
 (OL3__MAT = 'MOU')) then
 URT__OL3 = 100;
else if OL3__MAT = 'OVU' then
 URT__OL3 = 75;
else if OL3__MAT = 'GRE' then
KVIS_OL3 = 100;else if OL3__MAT = 'BLA' then do;
 URT__OL3 = 50;
  KVI\overline{S}<sup>0</sup>L3 = 50;
                               end;
urterwww = urt_0l3;kvisteww = kvis_ol3;
if plant_w > 1 then do;
 urterwww = urt__ol3 - plant__w;
kvisteww = kvi\overline{s}_013 - plant\overline{w};
end;
if urter ww > 1 then
 urterw\overline{w}w = sum(urterwww,urter_ww);if kviste w > 1 then
kvisteww = sum(kvisteww, kviste w);drop urt_ol3 kvis_ol3 urter_ww kviste_w;
%mend inddata;
  %inddata(BORR_RD1);
run;
  %inddata(VEST_RD1);
run;
  %inddata(KALV_RD1);
run;
  %inddata(KALO_RD1);
run;
 %inddata(UDFO_RD1);
run;
  %inddata(SILK_RD1);
run;
 %inddata(RYEN_RD1);
run;
  %inddata(TREN_RD1);
run;
```

```
*---------------------------------------------------------------------;
* VOM005 SAS VER 6.12 NATT 1.8.1997 ;
*---------------------------------------------------------------------;
* Udskriver lister med antal af forekomst for de enkelte områder ;
* - både for VOMDATA og VOM_RED2-data
                                          *---------------------------------------------------------------------;
   options ps=500 ls=132;
  options mprint nocenter nodate;
libname olddata V603 'd:\mrp\sas\vomdata';
libname vomdata V612 'd:\mrp\sas';
%macro inddata(datatype,bilag,datafil,omraade);
*---------------------------------------------------------------------;
* UDFO_RD2 er en nydannet fil i V612-format. ;
* Resten af filerne blev oprindeligt lavet i V508-format, blev derpå ;
* tranformeret til transportdatasæt og sendt over telefonlinien fra ;
* UNI-C til AKI og derpå igen transformeret ud til V603-format ;
*---------------------------------------------------------------------;
data temp005;
%if %upcase(&datafil.)=UDFO_RD2 %then
  set sasdata.&datafil.;
%else
   set olddata.&datafil.;;
  if maaned <= 9 then md= 'md 0' !! left(trim(put(maaned,8.0)));
    else md= 'md '!!left(tr\overline{Im}(put(maaned,\dot{8}.0)));
   drop maaned aar X_2_BTAL Y_1_BBOG mavenr;
  rename dag=AA_FREQ ;
proc sort;
   by md;
*-----------------------------------------------------------------;
* antal dyr pr. måned (n/md) ;
*-----------------------------------------------------------------;
proc summary;
 var _numeric_;
 by md;
   output out=n_md1 n=;
data temp2;
  set n_md1;
   drop _type_ _freq_;
*-----------------------------------------------------------------;
* antal dyr pr. år (sum=)
                           *-----------------------------------------------------------------;
proc summary;
 var _numeric_;
  output out=n<sup>-</sup>tot1 sum=;
*-----------------------------------------------------------------;
* den tomme plads bliver kaldt 'tot', som så efter vending (proc ;
* transpose herunder) kommer til at stå over det totale antal. ;
*-----------------------------------------------------------------;
data preab1;
 set n_md1 n_tot1;
if md≡'' then md='tot';
proc transpose out=temp3;
   id md;
%let kortomr = %substr(&datafil., 1, 4);
%if %upcase(&datatype.)=V %then
data vomdata.&kortomr._5FV;;
%if %upcase(&datatype.)=R %then
data vomdata.&kortomr. 5F2;;
 set temp3;
 label MD_01 = 'jan'
MD_02 = 'feb'
```

```
 MD_03 = 'mar'
 MD_04 = 'apr'
MD\_O5 = 'maj' MD_06 = 'jun'
MD\_O7 = 'jul' MD_08 = 'aug'
 MD_09 = 'sep'
 MD_10 = 'okt'
MD_11 = 'nov'MD\_12 = 'dec'
          N\overline{a}me = 'KODE'
            ;
/*******************
proc sort;
 by descending tot;
*******************/
data printdat;
 set _LAST_;
if tot > 0;
 if _name_ ^= '_FREQ_';
 if _name_ ^= 'PLANT__W';
/****************************************************************
proc print data=printdat label;
 title "VOM005 LISTING for &omraade. lavet med &datafil.-data:";
 format _numeric_ 3.0;
format \bar{t}ot 4.0;
****************************************************************/
proc sort;
 by _name_;
*---------------------------------------------------------------------;
* For at undgå, at OBS nr. 1 bliver AA_FREQ_, som er antallet af ;
^{\star} vomprøver, hvorimod de egentlige tal\overline{\phantom{a}}førs\overline{\phantom{a}} begynder i 2. linie. \overline{\phantom{a}} ;
*---------------------------------------------------------------------;
data printdt2;
 set printdat;
 plantnr = _N_-1;
proc print label data=printdt2 label;
 title "&omraade (KODER fra bilag &bilag)";
   id plantnr;
 format _numeric_ 3.0;
format <del>T</del>ot 4.0;
 label plantnr='OBS';
 label tot='ALL';
%mend inddata;
 %inddata(V,1,BORRIS,Borris);
 %inddata(V,1,VEST_UBL,Vestjylland);
 %inddata(V,1,KALVEBOD,Kalvebod);
 %inddata(V,1,KALOE,Kalø);
 %inddata(V,1,UDFORKAL,Uden for Kalø);
 %inddata(V,1,SILKBORG,Silkeborg);
 %inddata(V,1,RYENSKOV,Rye-Nørskov);
 %inddata(V,1,TREND,Trend);
 %inddata(R,3,BORR_RD2,Borris);
 %inddata(R,3,VEST_RD2,Vestjylland);
 %inddata(R,3,KALV_RD2,Kalvebod);
 %inddata(R,3,KALO_RD2,Kalø);
 %inddata(R,3,UDFO_RD2,Uden for Kalø);
 %inddata(R,3,SILK_RD2,Silkeborg);
 %inddata(R,3,RYEN_RD2,Rye-Nørskov);
 %inddata(R,3,TREN_RD2,Trend);
```

```
*---------------------------------------------------------------------;
* VOM006 SAS VER 6.12 NATT 1.8.1997 ;
*---------------------------------------------------------------------;
* Udskriver lister med antal af forekomst for de enkelte områder ;
  * - både for VOMDATA og VOM_RED2-data ;
* Som VOM005, men med %-vis forekomst i steder for det direkte antal ;
*---------------------------------------------------------------------;
 options ps=500 ls=132;
 options mprint nocenter nodate;
libname olddata V603 'd:\mrp\sas\vomdata';
libname vomdata V612 'd:\mrp\sas';
%macro inddata(datatype,bilag,datafil,omraade);
*---------------------------------------------------------------------;
* UDFO_RD2 er en nydannet fil i V612-format. ;
* Resten af filerne blev oprindeligt lavet i V508-format, blev derpå ;
* tranformeret til transportdatasæt og sendt over telefonlinien fra ;
 UNI-C til AKI og derpå igen transformeret ud til V603-format
                                                 *---------------------------------------------------------------------;
data temp006;
%if %upcase(&datafil.)=UDFO_RD2 %then
   set sasdata.&datafil.;
%else
  set olddata.&datafil.;;
 if maaned<=9 then md= 'md_0'!!left(trim(put(maaned,8.0)));
 else md= 'md_'!!left(trim(put(maaned,8.0)));
*-----------------------------------------------------------------;
* hvis en plante er til stede får den tildelt værdien 100, dvs. ;
* 100 pct. til stede. Hvis den er frav{rende får den værdien 0. ;
*-----------------------------------------------------------------;
*-------------------- "VARNA-PROCEDURE" --------------------;
*-----------------------------------------------------------------;
  VARNA= '12345678 '
 ARRAY NUMVAR _ NUMERIC ;
  DO OVER NUMVAR;
     CALL VNAME(NUMVAR,VARNA);
 if ((varna ^= 'DAG') & (varna ^= 'MAANED') & (varna ^= 'AAR') &
 (varna ^= 'X_2_BTAL') & (varna ^= 'Y_1_BBOG') &
 (varna ^= 'MAVENR'))
       then do;
 if numvar =. then numvar=0;
 if numvar >=1 then numvar=100;
     end;
   end;
  drop dag maaned aar X 2 BTAL Y 1 BBOG mavenr;
 if mavenr =: 'K' then;
 else if (input(mavenr,8.0) < 900) then DESC_FLE =.;
proc sort;
  by md;
          *-----------------------------------------------------------------;
* antal dyr pr. måned (n/md)
              *-----------------------------------------------------------------;
proc summary;
  var numeric ;
 by md;
 output out=n_md1p mean=;
data temp2;
 set n_md1p;
 drop _type_ _freq_;
                          *-----------------------------------------------------------------;
* antal dyr pr. år (mean=) ;
```

```
Bilag 11 35
```

```
*-----------------------------------------------------------------;
proc summary;
 var _numeric_;
  output out=n_tot1p mean=:
*------------------------------------------------------------------;
* den tomme plads bliver kaldt 'gpct', som så efter vending (proc ;
* transpose herunder) kommer til at stå over det totale antal. ;
*------------------------------------------------------------------;
data preab1;
 set n_md1p n_tot1p;
 if md='' then md='gpct';
proc transpose out=temp3;
   id md;
%let kortomr = %substr(&datafil.,1,4);
%if %upcase(&datatype.)=V %then
data vomdata.&kortomr._6FV;;
%if %upcase(&datatype.)=R %then
data vomdata.&kortomr._6F2;;
   set temp3;
 label MD_01 = 'jan'
MD_02 = 'feb'MD\_O3 = 'mar'
 MD_04 = 'apr'
MD\_O5 = 'maj' MD_06 = 'jun'
 MD_07 = 'jul'
          MD-08 = 301<br>MD-08 = 300 MD_09 = 'sep'
MD\_10 = 'okt'
MD_11 = 'nov'MD\_12 = 'dec'
          \frac{m}{\sqrt{2}} \cdot \frac{m}{\sqrt{2}} = \frac{m}{\sqrt{2}}\overline{\phantom{a}};
 if _name_ = '_FREQ_' then gpct=100;
proc sort;
  by descending apct:
data printdat;
 set _LAST_;
 if gpct >= 1;
 if _name_ ^= 'PLANT__W';
                      *---------------------------------------------------------------------;
* For at undgå, at OBS nr. 1 bliver ANTAL, som er antallet af ;
* vomprøver, hvorimod de egentlige tal først begynder i 2. linie. ;
                                                    *---------------------------------------------------------------------;
data printdt2;
  set printdat;
  planitr = M_1 - 1;proc print label data=printdt2 label;
 title "&omraade (KODER fra bilag &bilag)";
   id plantnr;
 format _numeric_ 3.0;
 label plantnr='OBS';
   label gpct='MEAN';
/********************************************************************
proc sort;
  by name;
proc print data=printdat label;
 title "VOM006 LISTING for &omraade. lavet med &datafil.-data:";
 format _numeric_ 5.1;
********************************************************************/
proc sort;
   by _name_ gpct;
```
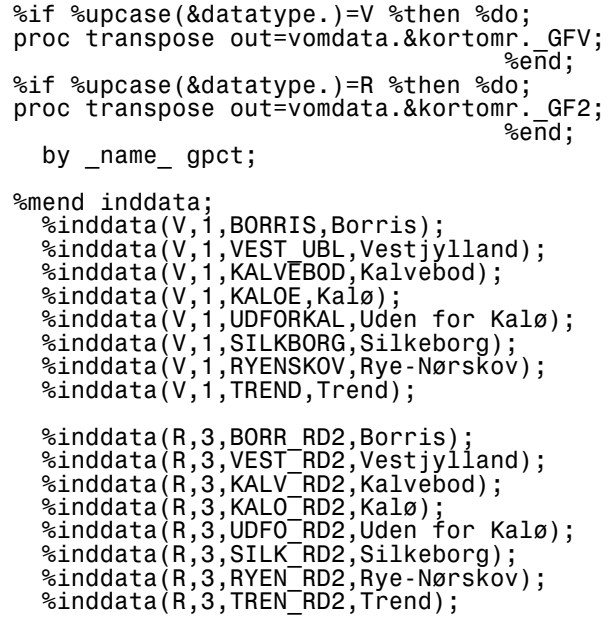

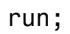

```
*---------------------------------------------------------------------;
                                             * VOM007 SAS VER 6.12 NATT 1.8.1997 ;
*---------------------------------------------------------------------;
* Udskriver lister med volumen-% for de enkelte områder ;
* - både for VOMDATA og VOM_RED2-data ;
*---------------------------------------------------------------------;
   options ps=500 ls=132;
 options mprint nocenter nodate;
libname olddata V603 'd:\mrp\sas\vomdata';
libname vomdata V612 'd:\mrp\sas';
%macro inddata(datatype,bilag,datafil,omraade);
*---------------------------------------------------------------------;
* UDFO_RD2 er en nydannet fil i V612-format. ;
* Resten af filerne blev oprindeligt lavet i V508-format, blev derpå ;
* tranformeret til transportdatasæt og sendt over telefonlinien fra ;
* UNI-C til AKI og derpå igen transformeret ud til V603-format ;
*---------------------------------------------------------------------;
data temp007;
%if %upcase(&datatype.)=V %then
set olddata.&datafil.;
%if %upcase(&datafil.)=UDFO_RD2 %then
 set sasdata.&datafil. (drop=plant__w);
%else
set olddata.&datafil. (drop=plant_w);;
                                         *-----------------------------------------------------------------;
* 4 linier evt udvalg af kvalitetsmaver;
 if ((ol3__mat = '_OP') ! (ol3__mat = 'MOP') ! (ol3__mat = '_FO') !
 (ol3__mat = 'MFO') ! (ol3__mat = 'FFO') ! (ol3__mat = 'FOP') !
 (ol3__mat = 'VIP')) then delete;
if (opl\frac{1}{2}mat >50) then delete;
****** beregning af total volpct;
 varna='12345678';
  array numvar numeric;
 do over numvar;
 call vname(numvar,varna);
 if ((varna ^= 'DAG') & (varna ^= 'MAANED') & (varna ^= 'AAR') &
 (varna ^= 'OL5_DIAS'))
       then do;
      if numvar >1 then do:
        plant_w=sum(plant_w,numvar);
       end;
 if numvar =. then numvar=0;
 if numvar =1 then numvar=0;
     end;
   end;
 if plant__w =. then delete;
 if plant__W <25 then delete;
vomsuppe = 100 - sum(0, plant_w);
 if mavenr =: 'K' then;
 else if (input(mavenr,8.0) < 900) then DESC_FLE =.;
  if maaned <= 9 then md = 'md 0'!!left(trim(put(maaned,8.0)));
    else md= 'md'!!left(trim(put(maaned,8.0)));
   drop dag maaned aar X_2_BTAL Y_1_BBOG mavenr ol5_dias;
proc sort;
  by md;
proc summary;
 var _numeric_;
 by md;
  output out=me md2 mean=;
data temp2;
  set me má2;
  rename<sup>--</sup>freq_=antal;
```
drop type ;

```
*---------------------------------------------------------------------;
   Herunder beregnes det vægtede månedsgennemsnit
   Her er der taget hensyn til, hvor mange observationer, der er i
   de enkelte måneder.
\star ; the contract of the contract of the contract of the contract of the contract of the contract of the contract of the contract of the contract of the contract of the contract of the contract of the contract of the co
   Eksempel: RYENSKOV for FILICES
* -------------------------------- ;
* Alle obs RYENSKOV: maj (1)+jun(4)+okt(9)+nov(18)+dec(18) = 50 obs ;
\star ; the contract of the contract of the contract of the contract of the contract of the contract of the contract of the contract of the contract of the contract of the contract of the contract of the contract of the co
* Observationer med FILICES_ (der er i dette tilfælde kun 1 obs/md) ;
* 70 vol-% (jun med 4 obs) +
* 20 vol-% (nov med 18 obs) + ;
* 40 vol-% (dec med 18 obs) + ;
* ------------------------------- ;
* 130 vol-% / 50 obs (alle obs for RYENSKOV) giver mean= 2.6 vol-% ;
\star ; the contract of the contract of the contract of the contract of the contract of the contract of the contract of the contract of the contract of the contract of the contract of the contract of the contract of the co
*---------------------------------------------------------------------;
proc summary;
 var _numeric_;
 freq antal;
  output out=me tot2A mean=;
*---------------------------------------------------------------------;
* Herunder beregnes det alm. (dvs. uvægtede) månedsgennemsnit ;
* Det er bare de enkelte gennemsnit lagt sammen og divideret med ;
   antal måneder.
\star ; the contract of the contract of the contract of the contract of the contract of the contract of the contract of the contract of the contract of the contract of the contract of the contract of the contract of the co
* Eksempel: RYENSKOV for FILICES_
* Gennemsnit f.eks. for RYENSKOV for FILICES
* Gennemsnit f.eks. for RYENSKOV for FILICES_ ;
* 70 vol-% (jun med 4 obs) -> mean (jun)\overline{\phantom{x}} = 17.5 vol-% ;
* 20 vol-% (nov med 18 obs) -> mean (nov) = 1.1 vol-% ;
* 40 vol-% (dec med 18 obs) -> mean (dec) = 2.2 vol-% ;
* ---------------------------------------------------------- ;
                                                          20.8 vol-%
\star ; and the contract of the contract of the contract of the contract of the contract of the contract of the contract of the contract of the contract of the contract of the contract of the contract of the contract of th
* Da der er observationer for 5 måneder, skal dette tal divideres ;
* med 5, dvs. mean= 4.2 vol-% \,\star ; the contract of the contract of the contract of the contract of the contract of the contract of the contract of the contract of the contract of the contract of the contract of the contract of the contract of the co
*---------------------------------------------------------------------;
proc summary data=temp2;
 var _numeric_;
 output out=me_tot2B mean=;
data vol_md2;
 set me_md2 me_tot2A (in=vaegtet) me_tot2B (in=uvaegtet);
if (md='' & v\overline{a}egtet) then md='gnst_\overline{v}gt';
 if (md='' & uvaegtet) then md='gnst_uvg';
proc transpose out=temp3;
   id md;
data temp4;
 set temp3;
 if _name_^='ANTAL';
 if _name_='_FREQ_' then do;
 gnst_vgt=100;
 gnst_uvg=100;
                               end;
%let kortomr = %substr(&datafil.,1,4);
%if %upcase(&datatype.)=V %then %do;
data vomdata.&kortomr._7VV;
                                          %end;
%if %upcase(&datatype.)=R %then %do;
data vomdata.&kortomr._7V2;
 %end;
   set temp4;
 label MD_01 = 'jan'
MD_02 = 'feb'MD-03 = 'mar'
```

```
 MD_04 = 'apr'
 MD_05 = 'maj'
 MD_06 = 'jun'
 MD_07 = 'jul'
MD\_OB = 'aug' MD_09 = 'sep'
MD\_10 = 'okt'
MD\_11 = 'nov'
MD_12 = 'dec'\overline{z}proc sort;
 by descending gnst_vgt;
data printdat;
set _LAST_;
if gnst_uvg > 0.1;
  drop gnst_vgt;
data printdt2;
  set printdat;
 plantnr = N-1;
proc print label data=printdt2 label;
  title "&omraade (KODER fra bilag &bilag)";
  id plantnr;
 format _numeric_ 3.0;
 format gnst_uvg 5.1;
 label _NAME_ = 'KODE';
 label plantnr='OBS';
 label gnst_uvg='MEAN';
%mend inddata;
 %inddata(V,1,BORRIS,Borris);
 %inddata(V,1,VEST_UBL,Vestjylland);
 %inddata(V,1,KALVEBOD,Kalvebod);
 %inddata(V,1,KALOE,Kalø);
 %inddata(V,1,UDFORKAL,Uden for Kalø);
 %inddata(V,1,SILKBORG,Silkeborg);
 %inddata(V,1,RYENSKOV,Rye-Nørskov);
 %inddata(V,1,TREND,Trend);
 %inddata(R,3,BORR_RD2,Borris);
 %inddata(R,3,VEST_RD2,Vestjylland);
 %inddata(R,3,KALV_RD2,Kalvebod);
 %inddata(R,3,KALO_RD2,Kalø);
 %inddata(R,3,UDFO_RD2,Uden for Kalø);
 %inddata(R,3,SILK_RD2,Silkeborg);
 %inddata(R,3,RYEN_RD2,Rye-Nørskov);
 %inddata(R,3,TREN_RD2,Trend);
```
run;

```
*---------------------------------------------------------------------;
                    * VOM008 SAS VER 6.12 NATT 1.8.1997 ;
*---------------------------------------------------------------------;
* Laver grafer over de enkelte planter fra VOM007 ;
* Datasæt til at lave dette bliver dannet sidst i VOM007 ;
*---------------------------------------------------------------------;
   options ps=500 ls=132;
 options mprint nocenter;
libname olddata V603 'd:\mrp\sas\vomdata';
libname vomdata V612 'd:\mrp\sas';
%macro inddata(datatype,datafil,omraade);
data temp;
   set vomdata.&datafil.;
select (_label_);
when('<del>j</del>an') maaned=1;
 when('feb') maaned=2;
 when('mar') maaned=3;
 when('apr') maaned=4;
 when('maj') maaned=5;
 when('jun') maaned=6;
 when('jul') maaned=7;
 when('aug') maaned=8;
 when('sep') maaned=9;
 when('okt') maaned=10;
 when('nov') maaned=11;
 when('dec') maaned=12;
end;
proc format;
   value mdfmt
 1 = 'jan'
 2 = 'feb'
    3 = 'mar'4 = 'apr'<br>5 = 'maj' 5 = 'maj'
 6 = 'jun'
 7 = 'jul'
 8 = 'aug'
    9 = \sqrt{15}10 = 'okt'11 = 'nov'12 = 4 \text{ dec} ;
title;
footnote "&omraade. data=&datafil";
proc gchart;
   vbar maaned / sumvar=col1 discrete;
 by _name_;
%mend inddata;
* %inddata(R,BORR_GVV,Borris);
* %inddata(R,VEST_GVV,Vestjylland);
* %inddata(R,KALV_GVV,Kalvebod);
* %inddata(R,KALO_GVV,Kalø);
* %inddata(R,UDFO_GVV,Uden for Kalø);
* %inddata(R,SILK_GVV,Silkeborg);
* %inddata(R,RYEN_GVV,Rye-Nørskov);
* %inddata(R,TREN_GVV,Trend);
* %inddata(R,BORR_GV2,Borris);
* %inddata(R,VEST_GV2,Vestjylland);
* %inddata(R,KALV_GV2,Kalvebod);
* %inddata(R,KALO_GV2,Kalø);
* %inddata(R,UDFO_GV2,Uden for Kalø);
* %inddata(R,SILK_GV2,Silkeborg);
* %inddata(R,RYEN_GV2,Rye-Nørskov);
* %inddata(R,TREN_GV2,Trend);
```
\* %inddata(R,BORR\_GFV,Borris);

\* %inddata(R,VEST\_GFV,Vestjylland); \* %inddata(R,KALV\_GFV,Kalvebod); \* %inddata(R,KALO\_GFV,Kalø); \* %inddata(R,UDFO\_GFV,Uden for Kalø); \* %inddata(R,SILK\_GFV,Silkeborg); \* %inddata(R,RYEN\_GFV,Rye-Nørskov); \* %inddata(R,TREN\_GFV,Trend); \* %inddata(R,BORR\_GF2,Borris); \* %inddata(R,VEST\_GF2,Vestjylland); \* %inddata(R,KALV\_GF2,Kalvebod); \* %inddata(R,KALO\_GF2,Kalø); \* %inddata(R,UDFO\_GF2,Uden for Kalø); \* %inddata(R,SILK\_GF2,Silkeborg); %inddata(R,RYEN\_GF2,Rye-Nørskov); \* %inddata(R,TREN\_GF2,Trend);

run;

%inc 'vom005.sas';<br>%inc 'vom006.sas';<br>%inc 'vom007.sas'; run;

```
*---------------------------------------------------------------------;
* VOM010 SAS VER 6.12 NATT 23.10.1997 ;
*---------------------------------------------------------------------;
* Speciale ;
* Laver figurerne med søjlerne over, hvad der var i VOM-prøverne ud ;
* fra datasættene BORR_VP2.SSD, KALO_VP2.SSD m.fl. ;
*---------------------------------------------------------------------;
  options linesize=80 pagesize=500;
 options mprint;
 libname graf 'd:\mrp\sas';
 *-----------------------------------------------------------------;
* Grafik-options ;
*-----------------------------------------------------------------;
  goptions cback=H000FF00;
 *------- SKÆRM ---------;
   goptions device=win;
 *------------- WORD-PERFECT (S/H) ---------------;
 * goptions gaccess='sasgastd>vom10_b.hp9'
 colors=(black)
    cback=none noprompt device=HP7550A gsfmode=replace ;
%macro mrp(data,omraade,udplot,farver);
%include 'edbsted.drv';
%let liste=%substr(&data.,7,2);
%let pctart=%substr(&data.,6,1);;
             *-----------------------------------------------------------------;
* MACROER til senere brug ;
*-----------------------------------------------------------------;
*------;
* P1
* - - - - -%macro P1select;
 select(&liste.);
 when ('A1_LYNG') talplant = 1;
 when ('A2_DBUSK') talplant = 2;
 when ('T2_PORS') talplant = 3;
 when ('M1_ROER') talplant = 4;
 when ('M2_KORNK') talplant = 5;
 when ('T1_LOEVT') talplant = 6;
 when ('T3_ABIES') talplant = 7;
 when ('T4_PICEA') talplant = 8;
 when ('T5_FYR') talplant = 9;
 when ('T6_ANAAL') talplant = 10;
 when ('U1_URTER') talplant = 11;
 when ('U2_GRAMI') talplant = 12;
 when ('U3_ROLLI') talplant = 13;
 when ('U4_ANEMO') talplant = 14;
 when ('U5_FRYTL') talplant = 15;
 when ('U6_GALIS') talplant = 16;
 when ('X_SVAMPE') talplant = 17;
 when ('Y_ANDET') talplant = 18;
 when ('Z_OPLMAT') talplant = 19;
  otherwise;
  end;
%mend;
%macro P1format;
proc format;
  value pfmtet
 1 = 'Hedelyng (1)'
 2 = 'Dv rgbuske (2)'
 3 = 'Pors (3)'
 4 = 'Roer (4)'
 5 = 'Korn (5)'
 6 = 'L°vtr er (6)'
 7 = 'Gdelgran (7)'
 8 = 'Gran (8)'
```
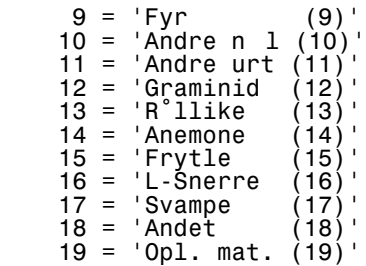

### $\cdot$  ;

;

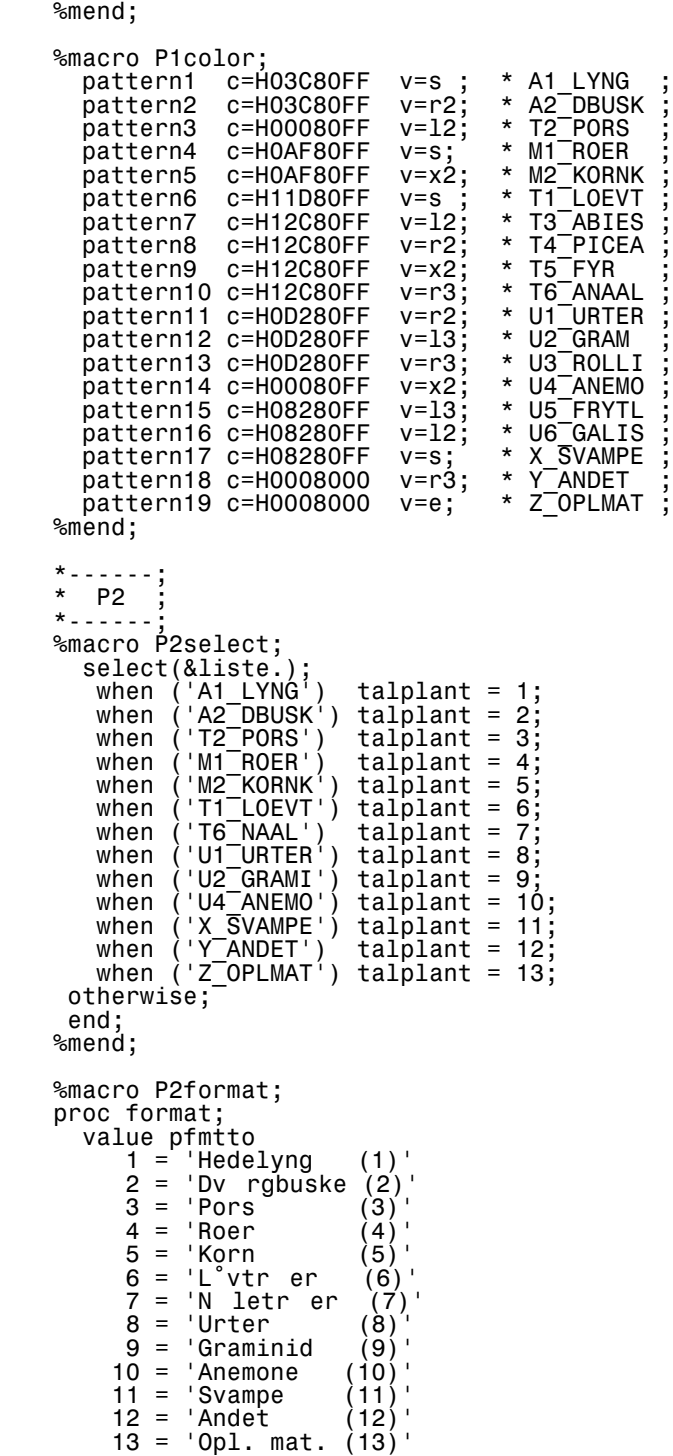

%mend;

%macro P2color; pattern1 c=H03C80FF v=s ; \* A1\_LYNG ; pattern2 c=H03C80FF v=r2; \* A2\_DBUSK ; pattern1 c=H03C80FF v=s; \* A1\_LYNG<br>pattern2 c=H03C80FF v=r2; \* A2\_DBUSK<br>pattern3 c=H00080FF v=12; \* T2\_PORS<br>pattern4 c=H0AF80FF v=s; \* M1\_ROER pattern4 c=H0AF80FF v=s; \* M1\_ROER ; pattern5 c=H0AF80FF v=x2;<br>pattern6 c=H11D80FF v=s;<br>pattern7 c=H12C80FF v=13;<br>pattern8 c=H0D280FF v=r2;<br>pattern9 c=H0D280FF v=13; pattern6 c=H11D80FF v=s ; \* T1\_LOEVT ; pattern7 c=H12C80FF v=l3; \* T6\_NAAL<br>pattern8 c=H0D280FF v=r2; \* U1\_URTER<br>pattern9 c=H0D280FF v=l3; \* U2\_GRAM pattern8 c=H0D280FF v=r2; \* U1\_URTER ; pattern9 c=H0D280FF v=l3; \* U2\_GRAM ; pattern3 c=H00080FF v=x2; \* U4<sup>-</sup>ANEMO<br>pattern11 c=H08280FF v=s; \* X SVAMPE<br>pattern12 c=H0008000 v=r3; \* Y\_ANDET pattern11 c=H08280FF v=s; \* X\_SVAMPE ; pattern12 c=H0008000 v=r3; \* Y\_ANDET ;  $partern13$   $c=HO008000$   $v=e$ ; \*  $z$ OPLMAT %mend; \*-----------------------------------------------------------------; \* HOVEDPROGRAM<br>\*--------------\*-----------------------------------------------------------------; data temp; set DATA604.&data.; if \_name\_='\_FREQ\_' then delete; if \_name\_='\_TYPE\_' then delete; if \_name\_='GNST\_VGT' then delete; if \_name\_='GNST\_UVG' then delete; if  $\boxed{\texttt{name}} = \texttt{'GPCT}^{\top}$  then delete;  $*$ if  $\boxed{\_}$ name $\boxed{\_}$ ='MD $\boxed{\_}0$  then  $\boxed{\_}$ name $\boxed{\_}$ ='MD $\boxed{\_}13'$ ; if \_name\_='MD\_0\_' then delete; maaned= input(substr(\_name\_,4,2),8.0); %if %upcase(&liste.)=P1 %then %P1select;; %if %upcase(&liste.)=P2 %then %P2select;; \*%P2select; drop &liste.; data temp2; set \_last\_; &liste.= talplant; %if %upcase(&liste.)=P1 %then %P1format;; %if %upcase(&liste.)=P2 %then %P2format;; \*%P2format; proc sort; by &liste.; proc format; value mdfmt<br>1  $1 = 'jan'$  $2 = 'feb'$  $3 = 'mar'$  $4 = 'apr'$ <br> $5 = 'maj'$  $=$  'mai'  $6 = 'jun'$  $7 = 'jul'$  $8 = \tan 8$  $9 = \sqrt{2}$  $10 = 0$   $\frac{10}{10}$  $11 = 'nov'$  $12 = 100$  $\mathbf{z}$ ;  $\mathbf{z}$ ; proc gchart gout=GRAF.VOM10\_7; title;  $*label'$  name = 'BIOTOP'; label maaned='.' format maaned mdfmt.; \*format &liste. pfmt.; %if %upcase(&farver.)=P1 %then format &liste. pfmtet.;; %if %upcase(&farver.)=P2 %then format &liste. pfmtto.;; %if %upcase(&farver.)=P1 %then %P1color;;

```
 %if %upcase(&farver.)=P2 %then %P2color;;
 %if %upcase(&pctart.)=V %then %do;
 axis1 Label = ('VOL-%' F=Swiss H=3.0) order=(0 to 100 by 10);
 vbar maaned / gaxis=axis2 raxis=axis1
 subgroup= &liste. sumvar=col1
 midpoints= 1 to 12 by 1;
                                %end;
proc print data=DATA604.&data.;
%mend mrp;
 %mrp(BORR_VP2,Borris,SKRM,P2);
 %mrp(KALO_VP2,Kal°,SKRM,P2);
 %mrp(SILK_VP2,Silkeborg,SKRM,P2);
 %mrp(RYEN_VP2,Rye-N°rskov,SKRM,P2);
 %mrp(VEST_VP2,Vestjylland,SKRM,P2);
 %mrp(KALV_VP2,Kalvebod,SKRM,P2);
 %mrp(UDFO_VP2,Uden for Kal°,SKRM,P2);
 %mrp(TREN_VP2,Trend (Kronvildt),SKRM,P2);
```
run;

```
*-----------------------------------------------------------------;
* HS65 SAS NATT 9.6.1998 ;
                                                *-----------------------------------------------------------------;
* Borris kort<br>*--------------
                         *-----------------------------------------------------------------;
%macro mrp;
%include 'edbsted.drv';
 Libname SASDATA "&sasdrev.";
 Filename omrids "&sasdrev.\b_omrids.dat";
data temp;
 infile omrids firstobs=14;
 input X Y Y_B $ 17 X_T 21-22 farve $ 27-31;
NY_X = (((X / 1.1036363636363636363636) * 10) / 2 ) + 5;
if' NY_X > 100 then NY_X = 100;
NY_Y = (((Y / 1.1036363636363636363636) * 10) / 2 ) + 5;
if' NY_Y > 100 then NY_Y = 100;
NY2_X = (((X / 1.055555555555555555555555) * 10) / 2 ) + 5;
NY2_Y = (((Y / 1.055555555555555555555555) * 10) / 2 ) + 5;
file "&sasdrev.\Tilhs65.sas";
if N = 1 then do;
put '%*-------------------------;';
put '%* OMRIDS AF BORRIS-OMRÅDET;';
put '%*-------------------------;';
put '%* move( x1, y1 );';
put '%* draw( x1, y1, colin, lintyp, width );';
 put '%move( ' NY_X ', ' NY_Y ');';
end;
if _N_ > 1 then do;
 put '%draw( ' NY_X ', ' NY_Y ', ' farve ', 1 , 9);';
end;
%mend;
   %mrp;
proc print;
run;
*-----------------------------------------------------------------;
* Rudenet, bogstaver og tal ;
*-----------------------------------------------------------------;
%macro mrp;
%include 'edbsted.drv';
  Filename indfil1 "&sasdrev.\tilhs65.sas";
  Libname SASDATA "&sasdrev.";
  Libname GRAF "&sasdrev.";
%*---- NULSTILLING ------;
    goptions reset=all;
%*------FARVESKÆRM ---------;
 goptions device=win;
 goptions hpos=54 vpos=35 vsize=13 cm hsize=13 cm horigin= 4 cm;
Data sasdata.hs65;
title;
*---------------------------------------------------------------------;
* MACROER til senere brug<br>*--------------------------
                           *---------------------------------------------------------------------;
%MACRO sequence( seq );<br>%*----------------------
%*--------------------------------------------------------------------;
%* Definition of ANNOTATE generation sequence. ;
%*--------------------------------------------------------------------;
 IF UPCASE("&seq")='AFTER' OR UPCASE("&seq")=:'A' THEN WHEN = "A";
 ELSE WHEN = "B";
%MEND sequence;
```

```
%MACRO system(xs, ys, hs);<br>%*---------------------------
%*--------------------------------------------------------------------;
%* Definition of ANNOTATE reference systems. ;
%*--------------------------------------------------------------------;
   XSYS = "&xs"; YSYS = "&ys"; HSYS = "&hs";%MEND system;
%MACRO dclanno;
%*--------------------------------------------------------------------;
%* Set up required variable lengths. ;
\substack{\text{%}} \substack{\text{8}} \substack{\text{8}} \substack{\text{8}} \substack{\text{8}} \substack{\text{8}} \substack{\text{9}} \substack{\text{9}} \substack{\text{9}} \substack{\text{9}} \substack{\text{9}} \substack{\text{9}} \substack{\text{9}} \substack{\text{9}} \substack{\text{9}} \substack{\text{9}} \substack{\text{9}} \substack{\text{9}} \substack{\text{9}} \substack{\text{9}} %* Assure all variables in LENGTH statements are referenced. ;
%*--------------------------------------------------------------------;
   LENGTH FUNCTION COLOR STYLE $ 8;<br>LENGTH XSYS YSYS HSYS $ 1;
LENGTH XSYS YSYS HSYS                 $ 1;
 LENGTH WHEN POSITION $ 1;
    RETAIN XSYS YSYS HSYS;
X = .;
Y = .;
 STYLE = " ";
 POSITION = "5";
 COLOR = " ";
   FUNCTION = " " %system( 4, 4, 4 );
 %sequence( BEFORE );
%MEND dclanno;
%MACRO draw( x1, y1, colin, lintyp, width );
                                           %*--------------------------------------------------------------------;
%* DRAW a line to the requested ( X1,Y1 ) coordinate. ;
                                       %*--------------------------------------------------------------------;
 X = 8x1;Y = 8y1; LINE = &lintyp;
 SIZE = &width;
 IF "&colin" =: '*' THEN ; ELSE color = "&colin" ;
 FUNCTION = "DRAW "; output;
%MEND draw;
%MACRO line( x1, y1, x2, y2, colin, lintyp, width );
%*--------------------------------------------------------------------;
%* DRAW a line from (X1,Y1) to (X2,Y2). ;
%* Simplified version supplying the invisible move instruction. ;
%*--------------------------------------------------------------------;
 %move( &x1, &y1 );
 %draw( &x2, &y2, &colin, &lintyp, &width );
%MEND line;
%MACRO move(x1, y1);<br>%*---------------------
                              %*--------------------------------------------------------------------;
\frac{8}{3} * MOVE to the requested ( X1, Y1 ) coordinate.
                                         %*--------------------------------------------------------------------;
   X = 8x1;Y = 8y1;FUNCTION = "MOVE "; output;
%MEND move;
%MACRO bar( x1, y1, x2, y2, color, bartyp, pattern );
                                              %*--------------------------------------------------------------------;
\frac{\tilde{\phi}^*}{\tilde{\phi}^*} Draw a rectangle. Fillable definition.
%* ;
%* NOTE: ( X1,Y1 ) and ( X2,Y2 ) are opposing corners. ;
%*--------------------------------------------------------------------;
   %move ( &x1, &y1 );
   X = 8x2;\hat{Y} = \hat{g}_{y2};
 LINE = &bartyp;
 STYLE = "&pattern";
 IF "&color" =: '*' THEN ; ELSE color = "&color" ;
 FUNCTION = "BAR "; output;
%MEND bar;
```

```
%MACRO label( x1, y1, txt, coltxt, ang, rot, hgt, font, pos );
%*--------------------------------------------------------------------;
%* Place the TXT string at ( X1,Y1 ).<br>%*
\%^{\star} ; and the contract of the contract of the contract of the contract of the contract of the contract of the contract of the contract of the contract of the contract of the contract of the contract of the contract o
%* NOTE: Literal text MUST be enclosed in quotes, otherwise the TEXT ;
%* variable will be assigned the value of the variable named in ;
%* the symbolic macro parameter. DATA step errors will occur if ;
%* one of these two conditions is not met. ;
                                                   %*--------------------------------------------------------------------;
X = 8x1; Y = &y1;
   \overline{ANGLE}' = \&ang;<br>ROTATE = \&rot;
   ROTATE = &rot;<br>SIZE = &hgt;
   SIZE = &hgt;;<br>STYPE = "&font";
 STYLE = "&font";
 TEXT = &txt;
 IF "&pos" =: '*' THEN ; ELSE POSITION = "&pos" ;
 IF "&coltxt" =: '*' THEN ; ELSE color = "&coltxt";
 FUNCTION = "LABEL "; output;
%MEND label;
*-----------------------------------------------------------------;
* HOVEDPROGRAM<br>*---------------
                      *-----------------------------------------------------------------;
 %dclanno;
 %system(2,2,2);
  length text \frac{s}{2}; \frac{s}{2}; \frac{s}{2} /* set length of text variable */
%*-----------------;
%* RUDENET ;
%* LODRETTE LINJER<br>%*----------------
%*-----------------;
%* label( x1, y1, txt, coltxt, ang, rot, hgt, font, pos );
 %line(5,5,5,85,white,1,1);
 %line(10,5,10,85,white,1,1);
 %line(15,5,15,85,white,1,1);
 %line(20,5,20,85,white,1,1);
 %line(25,5,25,85,white,1,1);
 %line(30,5,30,85,white,1,1);
 %line(35,5,35,85,white,1,1);
 %line(40,5,40,85,white,1,1);
 %line(45,5,45,85,white,1,1);
 %line(50,5,50,85,white,1,1);
 %line(55,5,55,85,white,1,1);
 %line(60,5,60,85,white,1,1);
 %line(65,5,65,85,white,1,1);
 %line(70,5,70,85,white,1,1);
 %line(75,5,75,85,white,1,1);
 %line(80,5,80,85,white,1,1);
 %line(85,5,85,85,white,1,1);
 %line(90,5,90,85,white,1,1);
 %line(95,5,95,85,white,1,1);
 %line(100,5,100,85,white,1,1);
%*------------------;
%* RUDENET ;
%* VANDRETTE LINJER
%*------------------;
%* label( x1, y1, txt, coltxt, ang, rot, hgt, font, pos );
 %line(5,5,100,5,white,1,1);
 %line(5,10,100,10,white,1,1);
 %line(5,15,100,15,white,1,1);
 %line(5,20,100,20,white,1,1);
 %line(5,25,100,25,white,1,1);
 %line(5,30,100,30,white,1,1);
 %line(5,35,100,35,white,1,1);
 %line(5,40,100,40,white,1,1);
 %line(5,45,100,45,white,1,1);
 %line(5,50,100,50,white,1,1);
 %line(5,55,100,55,white,1,1);
 %line(5,60,100,60,white,1,1);
 %line(5,65,100,65,white,1,1);
 %line(5,70,100,70,white,1,1);
 %line(5,75,100,75,white,1,1);
  %line(5,80,100,80,white,1,1);
```

```
 %line(5,85,100,85,white,1,1);
%*-------------------------;
%* LABLER PÅ VERTIKALE AKSE;
%*-------------------------;
%* label( x1, y1, txt, coltxt, ang, rot, hgt, font, pos );
 %label(2.5, 7.5,'P',white,0,0,3,swissl,5);
 %label(2.5,12.5,'O',white,0,0,3,swissl,5);
 %label(2.5,17.5,'N',white,0,0,3,swissl,5);
 %label(2.5,22.5,'M',white,0,0,3,swissl,5);
 %label(2.5,27.5,'L',white,0,0,3,swissl,5);
 %label(2.5,32.5,'K',white,0,0,3,swissl,5);
 %label(2.5,37.5,'J',white,0,0,3,swissl,5);
 %label(2.5,42.5,'I',white,0,0,3,swissl,5);
 %label(2.5,47.5,'H',white,0,0,3,swissl,5);
 %label(2.5,52.5,'G',white,0,0,3,swissl,5);
 %label(2.5,57.5,'F',white,0,0,3,swissl,5);
 %label(2.5,62.5,'E',white,0,0,3,swissl,5);
 %label(2.5,67.5,'D',white,0,0,3,swissl,5);
 %label(2.5,72.5,'C',white,0,0,3,swissl,5);
 %label(2.5,77.5,'B',white,0,0,3,swissl,5);
 %label(2.5,82.5,'A',white,0,0,3,swissl,5);
%*---------------------------;
%* LABLER PÅ HORISONTALE AKSE;
%*---------------------------;
%* label( x1, y1, txt, coltxt, ang, rot, hgt, font, pos );
 %label(7.5, 2.8, '0',white,0,0,3,swissl,5);
 %label(12.5,2.8, '1',white,0,0,3,swissl,5);
 %label(17.5,2.8, '2',white,0,0,3,swissl,5);
 %label(22.5,2.8, '3',white,0,0,3,swissl,5);
 %label(27.5,2.8, '4',white,0,0,3,swissl,5);
 %label(32.5,2.8, '5',white,0,0,3,swissl,5);
 %label(37.5,2.8, '6',white,0,0,3,swissl,5);
 %label(42.5,2.8, '7',white,0,0,3,swissl,5);
 %label(47.5,2.8, '8',white,0,0,3,swissl,5);
 %label(52.5,2.8, '9',white,0,0,3,swissl,5);
 %label(57.5,2.8,'10',white,0,0,3,swissl,5);
 %label(62.5,2.8,'11',white,0,0,3,swissl,5);
 %label(67.5,2.8,'12',white,0,0,3,swissl,5);
 %label(72.5,2.8,'13',white,0,0,3,swissl,5);
 %label(77.5,2.8,'14',white,0,0,3,swissl,5);
 %label(82.5,2.8,'15',white,0,0,3,swissl,5);
 %label(87.5,2.8,'16',white,0,0,3,swissl,5);
 %label(92.5,2.8,'17',white,0,0,3,swissl,5);
 %label(97.5,2.8,'18',white,0,0,3,swissl,5);
  %inc indfil1;
```
proc gslide annotate=sasdata.hs65;

%mend;

%mrp;

run;

Bilag 11  $\sim$  51

```
*---------------------------------------------------------------------;
                                                    NATT 9.6.1998
*---------------------------------------------------------------------;
* Speciale ;
* Planteart -> fordeling på x- og y-koordinater ;
* Kort ;
*---------------------------------------------------------------------;
*---------------------------------------------------------------------;
* MACROER til senere brug ;
*---------------------------------------------------------------------;
%MACRO sequence(seq);<br>%*----------------------
%*--------------------------------------------------------------------;
%* Definition of ANNOTATE generation sequence. ;
%*--------------------------------------------------------------------;
 IF UPCASE("&seq")='AFTER' OR UPCASE("&seq")=:'A' THEN WHEN = "A";
 ELSE WHEN = "B";
%MEND sequence;
%MACRO system(xs, ys, hs);<br>%*------------------------------
                             %*--------------------------------------------------------------------;
%* Definition of ANNOTATE reference systems. ;
%*--------------------------------------------------------------------;
 XSYS = "&xs"; YSYS = "&ys"; HSYS = "&hs";
%MEND system;
%MACRO dclanno;
                %*--------------------------------------------------------------------;
\mathring{s}* Set up required variable lengths.
\texttt{\%*} Assure X and Y variables are in the dataset. \hspace{1.5cm} ;%* Assure all variables in LENGTH statements are referenced. ;
%*--------------------------------------------------------------------;
  LENGTH FUNCTION COLOR STYLE $ 8;<br>LENGTH XSYS YSYS HSYS $ 1;<br>LENGTH WHEN POSITION $ 1;
LENGTH XSYS YSYS HSYS       $ 1;
 LENGTH WHEN POSITION $ 1;
   RETAIN XSYS YSYS HSYS;
X = .;
Y = .;
 STYLE = " ";
 POSITION = "5";
COLOR = " " ; FUNCTION = " ";
 %system( 4, 4, 4 );
 %sequence( BEFORE );
%MEND dclanno;
%MACRO draw( x1, y1, colin, lintyp, width );
%*--------------------------------------------------------------------;
%* DRAW a line to the requested ( X1,Y1 ) coordinate. ;
%*--------------------------------------------------------------------;
 X = 8x1;
  \hat{Y} = 8y1; LINE = &lintyp;
 SIZE = &width;
 IF "&colin" =: '*' THEN ; ELSE color = "&colin" ;
 FUNCTION = "DRAW "; output;
%MEND draw;
%MACRO line( x1, y1, x2, y2, colin, lintyp, width );
%*--------------------------------------------------------------------;
%* DRAW a line from (X1,Y1) to (X2,Y2). ;
\texttt{\%*} Simplified version supplying the invisible move instruction. \hspace{1.5cm} ;%*--------------------------------------------------------------------;
 %move( &x1, &y1 );
 %draw( &x2, &y2, &colin, &lintyp, &width );
%MEND line;
%MACRO move( x1, y1 );
                                %*--------------------------------------------------------------------;
\frac{8}{3}* MOVE to the requested ( X1, Y1 ) coordinate.
```

```
%*--------------------------------------------------------------------;
   X = 8x1; Y = &y1;
 FUNCTION = "MOVE "; output;
%MEND move;
%MACRO bar( x1, y1, x2, y2, color, bartyp, pattern );
%*--------------------------------------------------------------------;
%* Draw a rectangle. Fillable definition. ;
\%^{\star} ; and the set of the set of the set of the set of the set of the set of the set of the set of the set of the set of the set of the set of the set of the set of the set of the set of the set of the set of the set 
%* NOTE: ( X1,Y1 ) and ( X2,Y2 ) are opposing corners. ;
%*--------------------------------------------------------------------;
   %move ( &x1, &y1 );
X = 8x^2; Y = &y2;
LINE = &bartyp;
 STYLE = "&pattern";
 IF "&color" =: '*' THEN ; ELSE color = "&color" ;
 FUNCTION = "BAR "; output;
%MEND bar;
%MACRO label( x1, y1, txt, coltxt, ang, rot, hgt, font, pos );
%*--------------------------------------------------------------------;
\frac{2}{3} Place the TXT string at ( X1, Y1 ).
\%^{\star} ; and the set of the set of the set of the set of the set of the set of the set of the set of the set of the set of the set of the set of the set of the set of the set of the set of the set of the set of the set 
%* NOTE: Literal text MUST be enclosed in quotes, otherwise the TEXT ;
%* variable will be assigned the value of the variable named in ;
%* the symbolic macro parameter. DATA step errors will occur if ;
%* one of these two conditions is not met.
%*--------------------------------------------------------------------;
   X = 8x1Y = 8y1;<br>ANGLE
   ANGLE' = ∠<br>ROTATE = &rot:ROTATE = 8 \text{rot};<br>SIZF = 8 \text{hot};SIZE = &hgt;<br>STYLE = "&font";
 STYLE = "&font";
 TEXT = &txt;
 IF "&pos" =: '*' THEN ; ELSE POSITION = "&pos" ;
 IF "&coltxt" =: '*' THEN ; ELSE color = "&coltxt";
 FUNCTION = "LABEL "; output;
%MEND label;
%MACRO slice( x1, y1, ang, rot, rad, color, pattern, ltyp );
%*--------------------------------------------------------------------;
%* Define a pie slice. ;
%* Center at ( X1,Y1 ), radius of RAD, starting angle of ANG, with a ;
\texttt{\%*} traverse angle of ROT. LTYP defines type of boundary to draw. \hspace{1cm} ;\%^{\star} ; and the set of the set of the set of the set of the set of the set of the set of the set of the set of the set of the set of the set of the set of the set of the set of the set of the set of the set of the set 
%* NOTE: LTYP must be defined by literal strings as listed below ;
\%^{\star} ; and the set of the set of the set of the set of the set of the set of the set of the set of the set of the set of the set of the set of the set of the set of the set of the set of the set of the set of the set 
%* Setting LTYP to WHOLE is a special case in the macro, ;
%* and causes the overriding of specified ANG and ROT values. ;
\mathscr{E}^{\star}\frac{8}{3} See documentation for special ANG/ROT value handling.<br>\frac{8}{3}%* ;
%*--------------------------------------------------------------------;
%LET  lntp= %UPCASE("&ltyp");
 %IF %INDEX(&lntp,WHOLE) > 0 %THEN %STR( LINE = 0;) ;
%ELSE %IF %INDEX(&lntp,LEAD) > 0 %THEN %STR( LINE = 1;) ;
%ELSE %IF %INDEX(&lntp,TRAIL) > 0 %THEN %STR( LINE = 2;) ;
%ELSE %IF %INDEX(&lntp,BOTH) > 0 %THEN %STR( LINE = 3;) ;
%ELSE %IF %INDEX(&lntp,NONE) > 0 %THEN %STR( LINE = 0;) ;
%ELSE %STR( LINE = 3;) ;
   X = 8x1;
   Y = 8y1; %IF %INDEX(&lntp,WHOLE) > 0
   WITHEN %DO;<br>STR(
 %STR( ANGLE = 0; );
 %STR( ROTATE = 360; );
       %END;
   %ELSE %DO;<br>STR(%STR
%STR( ANGLE = ∠ );
 %STR( ROTATE = &rot; );
```

```
 %END;
 SIZE = &rad;
 STYLE = "&pattern";
 IF "&color" =: '*' THEN ; ELSE color = "&color";
 FUNCTION = "PIE "; output;
%MEND slice;
*---------------------------------------------------------------------;
* HOVEDPROGRAM ;
*---------------------------------------------------------------------;
%include 'edbsted.drv';
options ls=80 ps=500;
options mprint;
Libname OLDDATA V603 "&sasdrev.";
Libname SASDATA V608 "&sasdrev.";
Libname VOMDATA V608 "&sasdrev.";
Libname GRAF "&sasdrev.";
%*---- NULSTILLING ------;
   goptions reset=all;
%*------FARVESKÆRM ---------;
 goptions dev=win FTEXT=swissl HTEXT=0.8 noprompt;
 goptions hpos=80 vpos=30 vsize=13 cm hsize=13 cm horigin= 4 cm;
%macro mrp(nr,inddata,indtit,art,stat,pl_tit);
%let pl3=%substr(&art.,1,3);
data sasdata.V41&pl3.&nr. (rename=(Y_1_BBOG=Y));
   set olddata.&inddata.;
   if &art. &stat.;
 X=input(X 2 BTAL,3.0);
proc sort;
 by maaned;
proc means N noprint data=sasdata.V41&pl3.&nr.;
  by maaned;
   var &art.;
  output out=A N=Antal;
proc print data=A;
   id maaned;
   var antal;
 sum antal;<br>title1 "OMRÅDE=&indtit.";
 title1 "OMRÅDE=&indtit.";
 title2 "ANTAL PRØVER MED &art.&stat.";
data temp2;
 set sasdata.V41&pl3.&nr.;
%inc "&sasdrev.\red2_arr.sas";
file print;
 title1 "OMRÅDE=&indtit.";
 title2 "UDSKRIFT AF PRØVER MED &art.&stat.";
put mavenr 1-4 journal 6-9 dag 11-12 maaned 14-15 aar 17-20 Y 22 X 24-25 @27 @@;
  do over red2;
 if red2 <> . then do;
 if t = 4 then do;
 put '/';
 put 2* ' ' @@;
       t=0; end;
      if red2=100 then
        put red2= @@;
         else put red2= @@;
       t+1;
```
 end;  $\check{t}=0;$  put; proc freq noprint data=sasdata.V41&pl3.&nr.; tables Y\*X / norow nocol nopercent out=sasdata.V42&pl3.&nr.; proc print uniform; sum count; Data vom41 2: set sasdata.V42&pl3.&nr.; if ((Y in ('A','B','C','D','E','F','G','H','I','J','K','L','M','N','O','P')) and (0 <= X <= 18)); Select(Y); when ('P') Y1 = ' 7.5'; when ('O') Y1 = '12.5'; when ('N') Y1 = '17.5'; when ('M') Y1 = '22.5'; when ('L') Y1 = '27.5'; when ('K') Y1 = '32.5'; when  $('J')'$  Y1 = '37.5';<br>when  $('J')'$  Y1 = '42.5': when ('I') Y1 = '42.5'; when ('H') Y1 = '47.5'; when ('G') Y1 = '52.5'; when ('F') Y1 = '57.5'; when ('E') Y1 = '62.5'; when ('D') Y1 = '67.5'; when ('C') Y1 = '72.5'; when ('B') Y1 = '77.5'; when ('A') Y1 = '82.5'; otherwise put 'FEJL i Y ' Y=; end;  $Select(X);$ <br>when  $(0)$  when (0) X1 = ' 7.5'; when (1) X1 = '12.5'; when (1)  $X1 = '12.5'$ ;<br>when (2)  $X1 = '17.5'$ ;<br>when (3)  $X1 = '22.5'$ ;<br>when (4)  $X1 = '27.5'$ ;  $X1 = \begin{bmatrix} 1 & 1 & 1 \\ 2 & 2 & 5 \end{bmatrix}$ ; when  $(4)$   $X1 = {27.5}$ ;<br>when  $(5)$   $X1 = {32.5}$ ;<br>when  $(6)$   $X1 = {37.5}$ ;<br>when  $(7)$   $X1 = {42.5}$ ;  $X1 = '32.5'$  when (6) X1 = '37.5'; when (7) X1 = '42.5'; when (8)  $X1 = 47.5'$ <br>when (9)  $X1 = 52.5'$ when  $(9)$   $X1 = 52.5'$ <br>when  $(10)$   $X1 = 57.5'$ <br>when  $(11)$   $X1 = 62.5'$  when (10) X1 = '57.5'; when (11) X1 = '62.5'; when  $(12)$   $X1 = 67.5'$ <br>when  $(13)$   $X1 = 72.5'$ when  $(13)$ <br>when  $(14)$ when  $(14)$  X1 = '77.5';<br>when  $(15)$  X1 = '82.5'; when (15) X1 = '82.5'; when (16) X1 = '87.5'; when (17) X1 = '92.5'; when (18) X1 = '97.5';  $\begin{array}{ccc} \text{with } (\text{to}) \text{ at } -\text{ at } \text{ so } ; \\ \text{otherwise put 'FELL i X' X=}; \end{array}$ end; RADIUS =  $\text{SQRT}(\text{count})$  \*3/10; \*----------------------------------------;  $*$  cirkel for 1 dyr=0.3 cm, 50 dyr=2.12 cm; \*----------------------------------------; File "&sasdrev.\tvom41"; %\* slice( x1, y1, ang, rot, rad, color, pattern, ltyp ); if not ((Y1 = '') or (X1 = '')) then put '%slice( ' X1 ', ' Y1 ', 0, 360, ' RADIUS 3.1', white, solid, whole);'; run; \*--------------------;  $*$  Tegner cirkler<br> $*$ --------------------

end;

\*--------------------;

data vom41 3; %dclanno $\overline{\mathfrak{z}}$ %system $(2,2,2)$ ; %inc "&sasdrev.\tvom41"; \*----------------------------------------; \* Cirkler og Borris-kort slås sammen ; \*----------------------------------------; data sasdata.V43&pl3.&nr.; set sasdata.hs65 vom41\_3; title f=swissl h=1.5 "&pl tit." proc gslide annotate=sasdata.V43&pl3.&nr. gout=graf.vom41 Des="&art. &stat."; %mend; \*%mrp(01,BORR\_RD2,BORRIS,EMPEwNIG,>1,); \*run; \*%mrp(02,BORR\_RD2,BORRIS,ERIC\_TET,>1,); \*run;  $*$ %mrp(03,KALO RD2,KALO,MERC PER, >1,); \*run; %mrp(04,BORR\_RD2,BORRIS,EMPEwNIG,>=1,Empetrum nigrum); run; %mrp(05,BORR\_RD2,BORRIS,CALLwVUL,>=95,Calluna vulgaris (95%)); run; %mrp(06,BORR\_RD2,BORRIS,CALLwVUL,>=90,Calluna vulgaris (90%)); run; %mrp(07,BORR\_RD2,BORRIS,CALLwVUL,>=50,Calluna vulgaris (50%)); run; %mrp(08,BORR\_RD2,BORRIS,CALLwVUL,>=1,Calluna vulgaris); run;  $\frac{1}{2}$  mrp(09,BORR RD2,BORRIS,Graminww, $> = 90$ ,Graminider (90%)); run; %mrp(10,BORR\_RD2,BORRIS,Graminww,>=1,Graminider); run; %mrp(11,BORR RD2,BORRIS,Abies w, >=1,Abies sp.); run; %mrp(12,BORR\_RD2,BORRIS,ACHI\_MIL,>=1,Achillea millefolium); run; %mrp(13,BORR\_RD2,BORRIS,VACCwVIT,>=1,Vaccinium vitis-idaea); run; %mrp(14,BORR RD2,BORRIS,DESC FLE, >=1, Deschampsia flexuosa); run; %mrp(15,BORR RD2,BORRIS,SALIX WW, >=1,Salix sp. (excl. repens)); run; %mrp(16,BORR\_RD2,BORRIS,SALI\_REP,>=1,Salix repens); run; %mrp(17,BORR RD2,BORRIS,SAROwSCO, >=1,Sarothamnus scoparius); run; %mrp(18,BORR RD2,BORRIS,Rumex w, >=1, Rumex sp.); run; %mrp(19,BORR RD2,BORRIS,GALI SAX, >=1,Galium saxatile); run; %mrp(20,BORR\_RD2,BORRIS,MYRIwGAL,>=1,Myrica gale); run;

56 Bilag 11

```
*---------------------------------------------------------------------;
                  * VOM50 SAS NATT 9.6.1998 ;
*---------------------------------------------------------------------;
* Chart - BORVEGE-data ;
* Jfr. BORVEGE5<br>* Jfr. BORVEGE5<br>* *** SØJLEDIAGRAMMER ***
* *** SØJLEDIAGRAMMER *** ;
*---------------------------------------------------------------------;
 options linesize=70 pagesize=500;
%inc 'edbsted.drv';
Libname SASDATA "&sasdrev.";
Libname GRAF "&sasdrev.";
options linesize=64 pagesize=25;
options mprint;
*---- NULSTILLING ------;
   goptions reset=all;
*------FARVESKÆRM ---------;
   goptions dev=win FTEXT=swissl HTEXT=0.8;
   goptions hpos=55 vpos=34 vsize=13 cm hsize=13 cm horigin= 4 cm;
*-----------------------------------------------------------------;
* MACROER til senere brug ;
*-----------------------------------------------------------------;
%macro vegtal;
 select(_NAME_);
 when ('HEDE') talname = 1;
 when ('GAM_MARK') talname = 2;
 when ('PLANTAGE') talname = 3;
 when ('VAADOMME') talname = 4;
 when ('VAAD_OMR') talname = 5;
 otherwise;
 end;
%mend;
%macro fratal;
proc format;
 value vegfmt
1 = 'HEDE'2 = 'GAMMEL MARK' 3 = 'PLANTAGE'
 4 = 'OMME ÅDAL'
    5 = 'ANDRE' VÅDOMR.'\cdot ;
%mend;
%macro fratale;
proc format;
 value vegfmte
 1 = 'HEATHER (1)'
2 = 'OLD FIELDS (2)'3 = 'PLANTATION (3)'
 4 = 'RIVER VALLEY (4)'
    5 = 'WETLANDS (5)
\cdot ;
%mend;
%macro farve;
 pattern1 c=magenta v=s;
 pattern2 c=red v=s;
 pattern3 c=green v=s;
 pattern4 c=blue v=s;
 pattern5 c=blue v=x2;
%mend;
%macro wp;
 pattern1 c=white v=r2;
 pattern2 c=white v=l3;
 pattern3 c=white v=r4;
 pattern4 c=white v=l5;
 pattern5 c=white v=x5;
%mend;
```

```
*---------------------------------------------------------------------;
* HOVEDPROGRAM
  *---------------------------------------------------------------------;
%global datasaet pl_tit;
%macro mrp(nr,inddata,indtit,art,stat,pl_tit);
%let pl3=%substr(&art.,1,3);
Data vege;
 set sasdata.V44&pl3.&nr.
 (keep=_FREQ_ aarstid gam_mark hede vaad_omr vaadomme plantage indsande);
 hede = hede + indsande;
   drop indsande;
  vaad omr = vaad omr - vaadomme;
 sam_pct = sum(gam_mark,hede,plantage,vaad_omr,vaadomme);
 korrekti = 100/sam_pct;
array areal gam_mark
             hede
             plantage
             vaad_omr
            vaadomme
\ddot{i}do over areal;
  area1 = area1 * korrecti; end;
  sam_pct2 = sum(gam_mark,hede.plantage,vaad_omr,vaadomme):
   drop sam_pct korrekti sam_pct2;
select(aarstid);
 when('FORAAR') Taltid=1;
 when('SOMMER') Taltid=2;
 when('EFTERAAR') Taltid=3;
 when('VINTER') Taltid=4;
 when(' ') Taltid=5;
otherwise put aarstid=;
end;
proc format;
 value aarstfmt
 1 = 'FORÅR'
     2 = 'SOMMER' 3 = 'EFTERÅR'
4 = 'VINTER'5 = 'HELE ÅRET' ;
proc format;
   value erstfmt
1 = 'SPRING' 2 = 'SUMMER'
     3 = 'AUTUMN'4 = 'WINTHER' ;
proc sort;
  by Taltid;
proc transpose out=tset1;
 by Taltid;
data tset3;
  retain X1 X2 X3;
 set tset1;
 if ((_NAME_='_FREQ_') and (Taltid^=5));
select(taltid);
 when(1) X1=abs(COL1);
 when(2) X2=abs(COL1);
 when(3) X3=abs(COL1);
```

```
when(4) X4=abs(COL1);
otherwise;
         end;
data tset4;
 set tset3;
 *if taltid=3;
 if taltid=4;
 X5 = sum(X1,X2,X3,X4);
file "&sasdrev.\notefil";
b=-1;
put "note m=(28,87) pct " "'" X1 +b "'" " m=(44,+0) pct " "'" X2 +b "'" /
" m=(60,+0) pct " "'" X3 +b "'" " m=(76,+0) pct " "'" X4 +b "'" ";";
file "&sasdrev.\notefil2";
put "note m=(51.5,87) pct " "'" X5 +b "'" ";";
data tset2;
 set tseti;
%vegtal;
%fratal;
*fratale;;
*-- Grafik-options --------------;
 axis1 order=(0 to 100 by 10)
 label=('%' F=Swissl H=3.0);
 axis3 order=(0 to 1 by 1)
 label=('%' F=Swissl H=3.0);
   legend2 value=(F=Swissl j=l h=0.8) across=1;
%macro farvvalg(farve);
%if %upcase(&farve.)=FIRE %then
  %farve;;
%if %upcase(&farve.)=TO %then
 %wp;;
title f=swissl h=1.5 "&pl_tit.";
*---- De fire årstider ----;
proc gchart data=tset2 gout=graf.vom50;
 where ((taltid^= 5) and (_NAME_^='_FREQ_'));
 vbar Taltid / gaxis=axis2 raxis=axis1
 legend=legend2
                sumvar=COL1 subgroup=talname
 midpoints=1 to 4 by 1 discrete
 %if %upcase(&farve.)=FIRE %then
 des="&pl_tit., 4 årstider";
 %if %upcase(&farve.)=TO %then
                 des="&pl_tit., 4 årstider, S/H";
\mathbf{z} ; and \mathbf{z} is a set of \mathbf{z} is a set of \mathbf{z} %inc "&sasdrev.\notefil";
 label talname = 'VEGETATION';
 label TALTID = '.';
  format Taltid aarstfmt.;
 format talname vegfmt.;
 *format Taltid erstfmt.;
 *format talname vegfmte.;
*---- Hele året -----------;
proc gchart data=tset2 gout=graf.vom50;
 where ((taltid= 5) and (_NAME_^='_FREQ_'));
vbar taltid /  gaxis=axis2 raxis=axis1
 legend=legend2
 sumvar=COL1 subgroup=talname
 %if %upcase(&farve.)=FIRE %then
 des="&pl_tit., hele året";
 %if %upcase(&farve.)=TO %then
                 des="&pl_tit., hele året, S/H";
\mathbf{z} ; and \mathbf{z} is a set of \mathbf{z} is a set of \mathbf{z} %inc "&sasdrev.\notefil2";
  label talname = 'VEGETATION';
```

```
 label TALTID = '.';
   format Taltid aarstfmt.;
 format talname vegfmt.;
 *format Taltid erstfmt.;
  *format talname vegfmte.;
%mend;
   %farvvalg(fire);
   run;
   %farvvalg(to);
%mend;
  *%mrp(01,BORR_RD2,BORRIS,EMPEwNIG,>1,);
  *run;
  *%mrp(02,BORR_RD2,BORRIS,ERIC_TET,>1,);
  *run;
  *%mrp(03,KALO_RD2,KALO,MERC_PER,>1,);
  *run;
  *%mrp(04,BORR_RD2,BORRIS,EMPEwNIG,>=1,Empetrum nigrum);
  *run;
  *%mrp(05,BORR_RD2,BORRIS,CALLwVUL,>=95,Calluna vulgaris (95%));
  *run;
 *<sup>%mrp</sup>(06,BORR_RD2,BORRIS,CALLwVUL,>=90,Calluna vulgaris (90%));
  *run;
  *%mrp(07,BORR_RD2,BORRIS,CALLwVUL,>=50,Calluna vulgaris (50%));
  *run;
  *%mrp(08,BORR_RD2,BORRIS,CALLwVUL,>=1,Calluna vulgaris);
  *run;
  *%mrp(09,BORR_RD2,BORRIS,Graminww,>=90,Graminider (90%));
  *run;
  *%mrp(10,BORR_RD2,BORRIS,Graminww,>=1,Graminider);
  *run;
 *<sup>smrp</sup>(11,BORR RD2,BORRIS,Abies w, >=1,Abies sp.);
  *run;
  *%mrp(12,BORR_RD2,BORRIS,ACHI_MIL,>=1,Achillea millefolium);
  *run;
  *%mrp(13,BORR_RD2,BORRIS,VACCwVIT,>=1,Vaccinium vitis-idaea);
  *run;
  *%mrp(14,BORR_RD2,BORRIS,DESC_FLE,>=1,Deschampsia flexuosa);
  *run;
 *%mrp(15,BORR_RD2,BORRIS,SALIX_WW,>=1,Salix sp. (excl. repens));
  *run;
  *%mrp(16,BORR_RD2,BORRIS,SALI_REP,>=1,Salix repens);
  *run;
  *%mrp(17,BORR_RD2,BORRIS,SAROwSCO,>=1,Sarothamnus scoparius);
  *run;
  *%mrp(18,BORR_RD2,BORRIS,Rumex__w,>=1,Rumex sp.);
  *run;
  *%mrp(19,BORR_RD2,BORRIS,GALI_SAX,>=1,Galium saxatile);
  *run;
  *%mrp(20,BORR_RD2,BORRIS,MYRIwGAL,>=1,Myrica gale);
  *run;
  %mrp(21,BORVEGEQ,BORRIS,ANTAL,=1,Alle kvadrater);
   run;
```
60 Bilag 11

```
*---------------------------------------------------------------------;
  * BORVEGE1 SAS NATT 9.6.1998 ;
*---------------------------------------------------------------------;
* Indlæser data fra BORVEGET.DAT, og regner AREAL ud til at blive ;
* brugt i programmet BORVEGE7.SAS ;
* Vegetationskort<br>* vegetationskort
              *---------------------------------------------------------------------;
 options mprint;
 options linesize=132 pagesize=500;
   /**************************************************************************
* *
* Datafil over vegetationen på Borris Hede. *
             (sidst opdateret: 20.5.1998)
* *
***************************************************************************
* *
* De enkelte kolonner: (Vestjylland = området udenfor hegnet, indenfor *
* koordinatsystemet A1-P18) *
\star * \star* 1. Kortområde (B = Borris, V = Vestjylland) *
* 2. Borris-areal (kvadratkilometer) *
* 3. Vestjylland-areal (kvadratkilometer) *
*-------------------------------------------------------------------------*
* 4. Vandret koordinat
* 5. Lodret koordinat<br>* 5. Lodret koordinat
*-------------------------------------------------------------------------*
* 6. A = Agerland (dvs. kornmarker og lign. - uden for militære område)*
* 7. G = Gammel kultur (dvs. tidligere opdyrkede marker fra før 1953) *
* 8. H = Hede *
* 9. I = Indsande *
*-------------------------------------------------------------------------*
* 10. VÅ = Vådbund (alle fugtige arealer) *
* 11. OÅ = Omme Å-dal (incl. kanaler og vådbundsarealer) (ja=1, nej=0)*
* 12. SÅ = Skjern Å-dal (incl. kanaler og vådbundsarealer) (ja=1, nej=0)*
* 13. GR = Afvandingskanal, lille vandhul og lign. (ja=1, nej=0)*
* 14. SØ = Sø, større vandhul *
*-------------------------------------------------------------------------*
* 15. P = Plantage *
* 16. H = Hegn (ja=1, nej=0)*
* 17. V = Vejkant, 1: markvej, 2: grusvej, 3: asfaltvej (ja=1,2,3 nej=0)*
*-------------------------------------------------------------------------*
  18. B = Brandbælte (ja=1, nej=0)*
* 19: S = Sand (brunkulsgravning) *
* 20: BB = Bebyggelse (f.eks. militærlejren, byer i Vestjylland) *
* *
***************************************************************************
* Tallene i kolonnerne 6-10, 14-15 og 19-20:
* *
* 0 = 0% dækning af ruden *
* 1 = <25% dækning af ruden *
* 2 = 25-50% dækning af ruden *
* 3 = 50-75% dækning af ruden *
* 4 = 75-<100% dækning af ruden *
* 5 = 100% dækning af ruden *
* *
***************************************************************************
KO-BA----VA----!------!--A-G-H-I--!--VÅ-OÅ-SÅ-GR-SØ-!--P-H-V--!--B-S-BB
V 0 0.250 ! A 0 ! 4 0 0 0 ! 1 0 0 1 0 ! 0 1 1 ! 0 0 0
V 0 0.250 ! A 1 ! 3 0 1 0 ! 1 0 0 1 0 ! 1 1 1 ! 0 0 0
V 0 0.250 ! A 2 ! 4 0 0 0 ! 1 0 0 1 0 ! 0 1 1 ! 0 0 0
V 0 0.250 ! A 3 ! 4 0 0 0 ! 0 0 0 0 0 ! 0 1 3 ! 0 0 1
V 0 0.250 ! A 4 ! 3 0 0 0 ! 1 0 0 1 1 ! 0 1 3 ! 0 0 1
B *0.085 0 ! A 5 ! 2 0 0 0 ! 2 0 1 0 1 ! 0 1 1 ! 0 0 1
V *0 0.165 ! A 5 ! 2 0 0 0 ! 1 0 1 0 1 ! 0 1 0 ! 0 0 1 */
%inc 'edbsted.drv';
%macro mrp;
Libname SASDATA "&sasdrev.";
data temp;
 infile "&sasdrev.\BORVEGET.DAT" firstobs=52;
  input KORT_OMR $ 1-2 @@;
```

```
 if KORT_OMR='KO' then do;
*put N_i =;
 input;
          delete;
        end;
     else
   input borareal 4-8
         vestarea 10-14<br>Y $ 18
 Y $ 18
 X 20-21
 agerjord 26
 gam_mark 28
hed<del>e</del> 30
 indsande 32
 vaad_omr 38
         omme<sup>-</sup>aa 41
         skjernaa 44
         groeftmm 47<br>soe 50
         50<sub>e</sub> plantage 56
 hegn_mm 58
 vejkant 60
          brandblt 66
 grusarea 68
 bebyggel 70;
 optael = 1;
 if Omme_Aa then vaadomme = vaad_omr;
 else vaadomme = 0;
 if Skjernaa then vaadskje = vaad omr;
               else vaadskje = 0; select(vejkant);
 when (3) do; asfltvej=1; grusvej=1; end;
 when (2) do; grusvej=1; markvej=1; end;
 when (1) markvej=1;
 when (0);
 otherwise do;
 put Y X 'select nr.1';
                end;
  end;
*------------------------ Areal-% ------------------------------;
  array areal agerjord
 gam_mark
hed<del>e</del> bede
                indsande
                vaad_omr
               vaad<sub>o</sub>mme
                vaadskje
                plantage
 grusarea
 bebyggel;
do over areal;
  select;<br>when (areal=0);
                                        \begin{array}{llll} \n\text{/*} & 0\% & \text{dækning af ruden} & \text{*/}\\ \n\text{/*} & 25\text{-}50\% & \text{dækning af ruden} & \text{*/}\\ \n\text{/*} & 50\text{-}75\% & \text{dækning af ruden} & \text{*/}\\ \n\text{/*} & 50\text{-}75\% & \text{dækning af ruden} & \text{*/}\\ \n\end{array} when (areal=1) areal=3.13; /* <25% dækning af ruden */
 when (areal=2) areal=9.38; /* 25-50% dækning af ruden */
  when (areal=2) areal=9.563; /* 50-75%<br>when (areal=3) areal=15.63; /* 50-75%<br>when (areal=4) areal=21.88; /* 75-<100<br>* when (areal=5) areal=21.88; /* 100%
 when (areal=4) areal=21.88; /* 75-<100% dækning af ruden */
 * when (areal=5) areal=21.88; /* 100% dækning af ruden */
 when (areal=5) areal=25.00; /* statistisk ikke så god - mrp */
  when (\text{area1=5}) \text{area1=25.00};<br>otherwise do;
     put Y X areal= 'Fejl!!! i DO OVER AREA';
               end;
   end;
           end;
            *------------------------ Freq-% ------------------------------;
  array bool groeftmm
 hegn_mm
 vejkant
               brandblt
```

```
 asfltvej
 grusvej
 markvej;
do over bool;
 select;
 when (bool not in (0,1)) bool=0;
 when (bool=0);
 when (bool=1) bool=100;
 otherwise do;
 put Y X 'select nr. 3';
end;
 end;
end;<br>end;
 borhekt=borareal*100;
 vesthekt=vestarea*100;
data sasdata.HS98;
 set temp;
%mend;
 %mrp;
run;
```

```
*-----------------------------------------------------------------;
                                                  * BORVEGE2 SAS NATT 9.6.1998 ;
*-----------------------------------------------------------------;
* Bearbejder indlæste data fra BORVEGET.DAT. ;
   *-----------------------------------------------------------------;
 options linesize=132 pagesize=500;
 options mprint nodate nonumber nocenter;
%inc 'edbsted.drv';
Libname SASDATA "&sasdrev.";
data temp1;
   set sasdata.borvege1;
proc summary;
 class kort_omr;
  var borareal
       vestarea
       borhekt
       vesthekt
       agerjord
 gam_mark
 hede
       indsande
 vaad_omr
 omme_aa
      skjernaa
       soe
       plantage
       grusarea
       bebyggel;
   output out=areal sum=;
proc summary data=temp1;
 class kort_omr;
var groef<del>t</del>mm
 hegn_mm
        vejkant
        asfltvej
        grusvej
        markvej
        brandblt;
   output out=freqpct mean=;
proc print data=areal;
 format _numeric_ 4.0;
 Title1 "Beregninger lavet over arealet af forskellige vegetationstyper";
proc print data=freqpct;
 format _numeric_ 4.0;
 Title1 "Freq-% af grøfter, hegn, brandbælter, veje m.m.";
*----"NY TEKNIK"----;
procedure tabulate formchar='|-||||||||||| format=4.0 data=temp1;
  class kort omr;
  var borareal
       vestarea
       borhekt
       vesthekt
\mathbf{z};
 Table (borareal
       vestarea
       borhekt
      vesthekt) * SUM all, kort omr all;
   label kort_omr = 'Kortområde'
 borareal = 'Borris indenfor hegnet'
 vestarea = 'Vestjylland (dvs. uden for hegnet)'
 borhekt = 'Borris indenfor hegnet (hektar)'
 vesthekt = 'Vestjylland (hektar)'
\mathbf{z};
 Title1 "Beregninger lavet over arealet af Borris og Vestjylland";
procedure tabulate formchar='|-||||||||||| format=4.0 data=temp1;
```

```
 class kort_omr;
  var agerjord
 gam_mark
 hede
       indsande
       vaad_omr
       soe
       plantage
 grusarea
 bebyggel
\mathbf{z};
 Table (agerjord
 gam_mark
 hede
       indsande
       vaad_omr
       soe
       plantage
 grusarea
 bebyggel) * SUM all, kort_omr all;
 label kort_omr = 'Kortområde'
 agerjord = 'Dyrket agerjord'
       gam_mark = 'Gamle marker'
 hede = 'Hede'
 indsande = 'Indsande'
      vaad_omr = 'Vådområder'<br>soe = 'Søer'
              = 'Søer'
 plantage = 'Plantage'
 grusarea = 'Grusarealer'
       bebyggel = 'Bebyggelse'
\mathbf{z} Title1 "Beregninger lavet over arealet af forskellige vegetationstyper";
procedure tabulate formchar='|-|-\rangle |+\rangle | \bot\bot ' format=4.0 data=temp1;
   class kort_omr;
   var vaadomme
      vaadskje
\mathbf{z} Table (vaadomme
 vaadskje) * SUM all, kort_omr all;
 label vaadomme = "Omme Å's vådområder"
 vaadskje = "Skjern Å's vådområder"
\mathbf{z};
   Title1 "Beregninger lavet over arealet af forskellige vegetationstyper";
procedure tabulate formchar='|-||||||||||| format=4.0 data=temp1;
   class kort_omr;
   var groeftmm
       hegn_mm
 vejkant
 asfltvej
       grusvej
       markvej
      brandblt;
   Table (groeftmm
       hegn_mm
       vejkant
       asfltvej
       grusvej
       markvej
      brandblt) * MEAN, kort omr all;
   label kort_omr = 'Kortområde'
 groeftmm = 'Grøfter mm.'
 hegn_mm = 'Læhegn'
 vejkant = 'Vejkanter'
      \text{as}fitvej = 'Asfaltvej'<br>grusvej = 'Grusvej'<br>markvej = 'Markvej'
 grusvej = 'Grusvej'
 markvej = 'Markvej'
      branb1t = 'Brandbælter'; Title1 "Freq-% af grøfter, hegn, brandbælter, veje m.m.";
 Title2 "(dvs. at fx en Freq-% på 25 angiver, at den pågældende ";
 Title3 " ting var til stede i 1/4 af kvadraterne).";
```
run;

```
*---------------------------------------------------------------------;
* VOM82 SAS VER 6.12 NATT 5.4.1998 ;
*---------------------------------------------------------------------;
* Statistisk test af vomprøve-resultaterne ;
                          *---------------------------------------------------------------------;
 options ps=500 ls=92;
 options mprint nocenter nodate;
libname olddata V603 'd:\mrp\sas\vomdata';
libname vomdata V612 'd:\mrp\sas';
%macro inddata(datatype,bilag,datafil,omraade,plante);
*---------------------------------------------------------------------;
* UDFO_RD2 er en nydannet fil i V612-format. ;
* Resten af filerne blev oprindeligt lavet i V508-format, blev derpå ;
  tranformeret til transportdatasæt og sendt over telefonlinien fra
 UNI-C til AKI og derpå igen transformeret ud til V603-format
                                               *---------------------------------------------------------------------;
data temp082;
%if %upcase(&datatype.)=V %then
 set olddata.&datafil.; %else
%if %upcase(&datafil.)=UDFO_RD2 %then
set sasdata.&datafil. (drop=plant_w);
%else
 set olddata.&datafil. (drop=plant__w);;
                                         *-----------------------------------------------------------------;
* 4 linier evt udvalg af kvalitetsmaver;
 if ((ol3__mat = '_OP') ! (ol3__mat = 'MOP') ! (ol3__mat = '_FO') !
 (ol3__mat = 'MFO') ! (ol3__mat = 'FFO') ! (ol3__mat = 'FOP') !
 (ol3__mat = 'VIP')) then delete;
if (opl\frac{1}{2}mat >50) then delete;
****** beregning af total volpct;
   varna='12345678';
  array numvar _numeric :
   do over numvar;
 call vname(numvar,varna);
 if ((varna ^= 'DAG') & (varna ^= 'MAANED') & (varna ^= 'AAR') &
 (varna ^= 'OL5_DIAS'))
       then do;
       if numvar >1 then do;
        plant_w=sum(plant_w,numvar);
       end;
 if numvar =. then numvar=0;
 if numvar =1 then numvar=0;
     end;
   end;
 if plant__w =. then delete;
 if plant__W <25 then delete;
vomsuppe = 100 - sum(0, plant_w);
   if mavenr =: 'K' then;
  else if (input(mavenr, 8.0) < 900) then DESC FLE =.;
  drop X 2 BTAL Y 1 BBOG mavenr ol5 dias;
select(maaned);
 when (5) aarstid=1;
 when (6) aarstid=1;
 when (7) aarstid=1;
 when (10) aarstid=2;
 when (11) aarstid=2;
 when (12) aarstid=2;
 otherwise;
  end;
proc format;
  value aarstif 1='For r'
                 2='Vinter'
```

```
proc sort;
 by aarstid maaned;
%mend inddata;
 *%inddata(V,1,BORRIS,Borris);
 *%inddata(V,1,VEST_UBL,Vestjylland);
 *%inddata(V,1,KALVEBOD,Kalvebod);
 *%inddata(V,1,KALOE,Kalø);
 *%inddata(V,1,UDFORKAL,Uden for Kalø);
 *%inddata(V,1,SILKBORG,Silkeborg);
 *%inddata(V,1,RYENSKOV,Rye-Nørskov);
 *%inddata(V,1,TREND,Trend);
 %inddata(R,3,BORR_RD2,Borris);
 *%inddata(R,3,VEST_RD2,Vestjylland);
 *%inddata(R,3,KALV_RD2,Kalvebod);
 *%inddata(R,3,KALO_RD2,Kalø);
 *%inddata(R,3,UDFO_RD2,Uden for Kalø);
 *%inddata(R,3,SILK_RD2,Silkeborg);
 *%inddata(R,3,RYEN_RD2,Rye-Nørskov);
 *%inddata(R,3,TREN_RD2,Trend);
%macro testpl(plante);
 proc npar1way wilcoxon;
 class aarstid;
    var &plante.;
%mend;
   *%testpl(myriwgal);
   *%testpl(anemwnem);
 %testpl(callwvul);
 %testpl(abies__W);
 %testpl(acer_cam);
 %testpl(achi_mil);
 %testpl(adox_mos);
 %testpl(alnus__W);
   %testpl(amygdalW)
 %testpl(andet__W);
%testpl(andr\overline{\text{pol}});
 %testpl(anemWnem);
 %testpl(anth_syl);
    %testpl(anth_vul);
 %testpl(arct_uva);
 %testpl(arme_mar);
    %testpl(artemisz);
 %testpl(asteracx);
 %testpl(betula_W);
 %testpl(boraginx);
    %testpl(brassicx);
    %testpl(bregnerW);
    %testpl(callWvul);
    %testpl(caryophW);
 %testpl(cerasusz);
 %testpl(chenopoW);
    %testpl(chrysosz);
    %testpl(chry_leu);
 %testpl(coma_pal);
 %testpl(cory_ave);
   %testp1(crataegW)
   %testpl(desc_fle)
%testpl(dubi\overline{\texttt{o}}esW);
 %testpl(empeWnig);
 %testpl(epil_ang);
 %testpl(epil_mon);
 %testpl(equisetW);
   %testp1(ericte) %testpl(euon_eur);
 %testpl(fabaceaW);
 %testpl(fagu5syl);
 %testpl(fagu_syl);
 %testpl(fica_ver);
 %testpl(fili_ulm);
 %testpl(fragariW);
    %testpl(frax4exc);
```
;

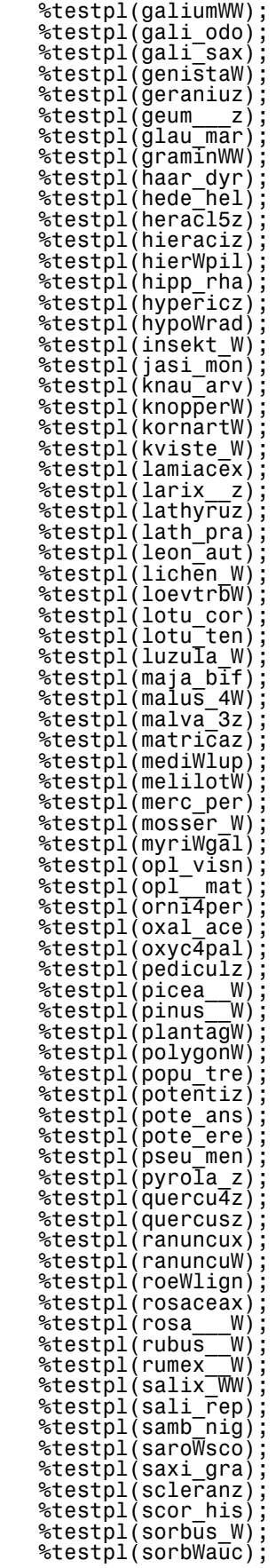

| %testpl(sper arv<br>j         |
|-------------------------------|
| %testpl(spir dxs              |
|                               |
| %testpl(stelIarz)             |
| %testpl(stel<br>med)          |
| %testpl(ster <sup>—</sup> hir |
| %testpl(svampe W)             |
|                               |
| %testpl(syri vul              |
| %testpl(taraxacz)             |
| %testpl(thla arv              |
|                               |
| %testpl(thuj cyp)             |
| %testpl(thymus<br>z)          |
| %testpl(trifolīW)             |
| %testpl(ulmus<br>W)           |
| %testpl(urter WW)             |
| %testpl(urtica W)             |
| %testpl(vacc                  |
| mvr                           |
| %testpl(vacc uli              |
| %testpl(vaccWvit)             |
| %testpl(veronicz)             |
| %testpl(vicia<br>W)           |
| %testpl(viola<br>W)           |
|                               |
| %testpl(viol arv              |
| %testpl(viol pal)             |
| %testpl(vis matW)             |
|                               |

run;

 $B$ ilag 11 699  $\sim$  699  $\sim$  699  $\sim$  699  $\sim$  699  $\sim$  699  $\sim$  699  $\sim$  699  $\sim$  699  $\sim$  699  $\sim$  699  $\sim$  699  $\sim$  699  $\sim$  699  $\sim$  699  $\sim$  699  $\sim$  699  $\sim$  699  $\sim$  699  $\sim$  699  $\sim$  699  $\sim$  699  $\sim$  699  $\sim$  699

```
*---------------------------------------------------------------------;
* HS310 SAS VER 6.12 NATT 13.5.1998 ;
                              *---------------------------------------------------------------------;
* Borris - Trevler, statistik ;
*---------------------------------------------------------------------;
  options linesize=132 pagesize=500;
  options nodate nonumber nocenter;
data sasdata.BOR_VEST (keep=d_omr aar journal alder trevl);
 set sasdata.Borr_dd sasdata.vest_dd;
   if maveprve='M';
if alder = 6.6 and d_koen = 'F' then alder=8.5;
if alder = 6.6 and d\overline{\phantom{a}} koen = 'M' then alder=8.0;
select;
  when ((d_omr='B') & (aar=1976) & (journal= '84')) trevl=1;<br>when ((d_omr='B') & (aar=1976) & (journal='100')) trevl=1;
 when ((d_omr='B') & (aar=1976) & (journal='100')) trevl=1;
 when ((d_omr='B') & (aar=1978) & (journal='152')) trevl=1;
 when ((d_omr='B') & (aar=1978) & (journal='191')) trevl=1;
 when ((d_omr='B') & (aar=1978) & (journal='208')) trevl=1;
 when ((d_omr='B') & (aar=1978) & (journal='278')) trevl=1;
 when ((d_omr='B') & (aar=1978) & (journal='328')) trevl=1;
 when ((d_omr='B') & (aar=1979) & (journal= '63')) trevl=1;
 when ((d_omr='B') & (aar=1979) & (journal='138')) trevl=1;
 when ((d_omr='V') & (aar=1978) & (journal= '35')) trevl=1;
 when ((d_omr='V') & (aar=1978) & (journal= '46')) trevl=1;
otherwise \bar{t}revl=0;
end;
proc print;
proc catmod;
   direct alder;
   model trevl=alder / ml nogls noprofile;
run;
```